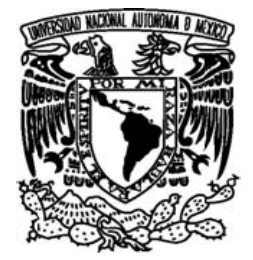

 UNIVERSIDAD NACIONAL AUTÓNOMA DE MÉXICO

## FACULTAD DE CIENCIAS

## **MODELADO DEL CAMBIO DE LA CUBIERTA VEGETAL EN DOS ZONAS CAFETALERAS DEL ESTADO DE CHIAPAS**

# **T E S I S**

QUE PARA OBTENER EL TÍTULO DE:

BIÓLOGO

P R E S E N T A :

## **CARLOS DANIEL RAMÍREZ REYES**

**DIRECTOR: GUSTAVO MANUEL CRUZ BELLO** 

 **CIUDAD UNIVERSITARIA, AGOSTO DE 2008.**

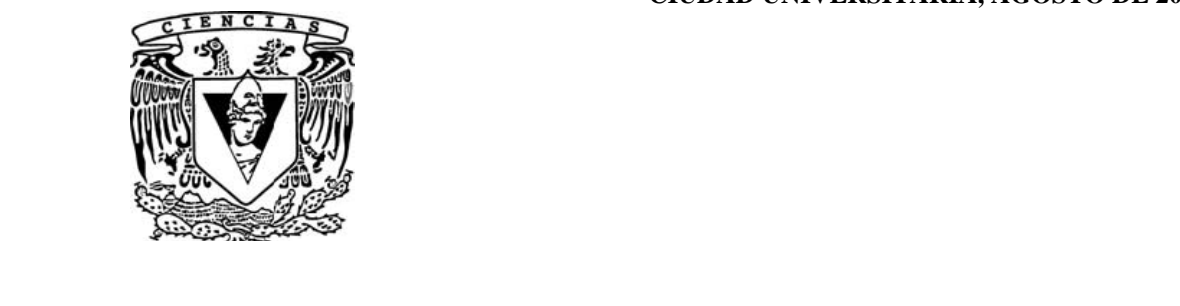

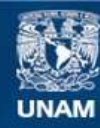

Universidad Nacional Autónoma de México

**UNAM – Dirección General de Bibliotecas Tesis Digitales Restricciones de uso**

### **DERECHOS RESERVADOS © PROHIBIDA SU REPRODUCCIÓN TOTAL O PARCIAL**

Todo el material contenido en esta tesis esta protegido por la Ley Federal del Derecho de Autor (LFDA) de los Estados Unidos Mexicanos (México).

**Biblioteca Central** 

Dirección General de Bibliotecas de la UNAM

El uso de imágenes, fragmentos de videos, y demás material que sea objeto de protección de los derechos de autor, será exclusivamente para fines educativos e informativos y deberá citar la fuente donde la obtuvo mencionando el autor o autores. Cualquier uso distinto como el lucro, reproducción, edición o modificación, será perseguido y sancionado por el respectivo titular de los Derechos de Autor.

#### Hoja de Datos del Jurado

1. Datos del alumno Ramírez Reyes Carlos Daniel 55 95 38 89 Universidad Nacional Autónoma de México Facultad de Ciencias Biología 30025110 2. Datos del tutor Dr. Gustavo Manuel Cruz Bello 3. Datos del sinodal 1 M en C Carlos Alberto Ruiz Jiménez 4. Datos del sinodal 2 M en C Verónica Aguilar Zamora 5. Datos del sinodal 3 M en C Antonio González Hernández 6. Datos del sinodal 4 Biól. José Antonio Benjamín Ordóñez Díaz 7- Datos del trabajo escrito Modelado del cambio de la cubierta vegetal en dos zonas cafetaleras del estado de Chiapas. 70 pp.

2008

A la memoria del abuelo Carlos Reyes Ortega (1919-2007) (¿Qué chilitos?)

Ella está en el horizonte -dice Fernando Birri-. Me acerco dos pasos, ella se aleja dos pasos. Camino diez pasos y el horizonte se corre diez pasos más allá. Ella…la utopía. ¿Qué es? ¿Para qué sirve? Para eso mismo: para caminar. E. Galeano

Mo´aj tza´bu Grandes Montañas (Tzoque)

## **Agradecimientos**

A mi madre. Sí, a toda ella.

A mis hermanos Marco y Noemí: a l primero por su ejemplo y empuje, a la pequeña por su apoyo y confianza.

A la Universidad Nacional Autónoma de México, la cual me ha arropado con su grandeza.

Al equipo del laboratorio de Geomática del CENID-COMEF del INIFAP: los maestros Antonio González, Francisco Moreno, Efraín Velasco y mi asesor Gustavo Cruz, por su disponibilidad, todos sus consejos y asesorías, así como las facilidades para realizar el trabajo.

A todos los que no mencionaré pero les debo su amistad y apoyo durante mi formación. Un placer el viajar por los mares del conocimiento y la a su lado.

Al apoyo para la realización de este trabajo por parte del Instituto Interamericano de Cambio Climático, IAI, con el cual colaboré en parte del proyecto "Estrategias efectivas de adaptación y reducción de riesgos por fluctuaciones de precios y cambios climáticos: Lecciones de la crisis del café en Mesoamérica".

## **Contenido**

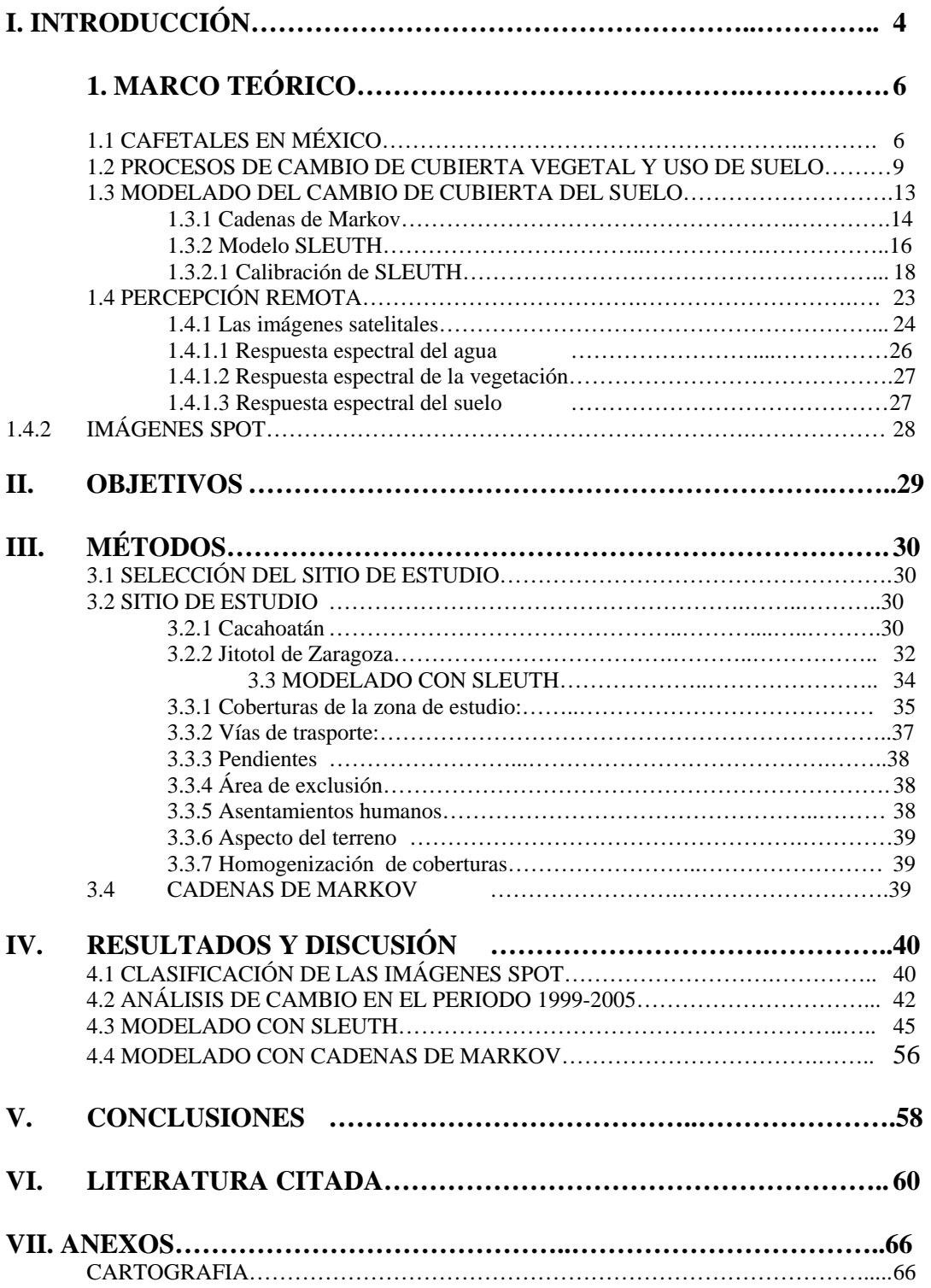

#### **Resumen**

Los procesos de cambio de cobertura y uso de suelo afectan el estado de los ecosistemas, dando lugar al establecimiento sistemas de producción agrícola y pecuaria que generalmente crecen a costa de la vegetación natural, sin embargo, algunos sistemas de producción de café mantienen una cobertura vegetal asociada al cultivo que provee beneficios ambientales. En México, Chiapas es el principal Estado productor de café, se cultiva en la mayoría de sus municipios. Sin embargo, en la actualidad existe una crisis en la producción de café, lo que pone en riesgo la permanencia de éste sistema agroecológico. El presente estudio analizó la dinámica de cambio de la cubierta vegetal en los Municipios cafetaleros de Jitotol de Zaragoza y Cacahoatán, en el periodo de 1999 a 2005 mediante la clasificación supervisada de imágenes satelitales del sensor SPOT de los años 1990 y 2005. Se elaboró una matriz de transición de los cambios observados en la cubierta del suelo. Se realizaron dos escenarios de la dinámica de cambio de la cobertura para el año 2035, uno empleando cadenas de Markov y otro con el modelo SLEUTH. Para su implementación, en Cacahoatán se digitalizaron polígonos de asentamientos humanos a partir de cartas Topográficas de 1982 y en Jitotol de 1987; además de que se digitalizaron para cada municipio polígonos de la misma categoría a partir de escenas del sensor SPOT de los años 1999, 2005 y 2008. Se generaron coberturas de la pendiente del terreno, se digitalizaron coberturas de caminos a partir de las cartas de INEGI de 1982 y 1995. En el municipio de Cacahoatán los asentamientos humanos crecieron un 20%, la vegetación natural un 73% y los cafetales disminuyeron un 5%; las áreas agropecuarias disminuyeron un 54%. Para el municipio de Jitotol las áreas agrícolas disminuyeron en 1%, los asentamientos humanos aumentaron 31%, se pierde el 49% de la vegetación natural y se tiene un aumento del 185% de áreas de cultivo de cafetal. La gráfica de la simulación con SLEUTH difiere del comportamiento de la gráfica generada con las cadenas de Markov en ambos municipios. Se concluye que el modelo SLEUTH no puede ser aplicado en los sitios de estudio debido a que no describe el comportamiento de los cambios observados, a la complejidad geomorfológica y la vegetación asociada a los cafetales, mientras que las cadenas de Markov proveen una mejor aproximación a la dinámica de los cambios de la cubierta del suelo.

#### Palabras clave

Cadenas de Markov, cafetales, cambio de cobertura de suelo, percepción remota, SLEUTH.

## **I. INTRODUCCIÓN**

En el mundo entero se dan procesos de cambio y degradación de la cobertura vegetal. La sociedad humana, desde el dominio del fuego y la domesticación de otros animales y de las plantas, ha transformado el paisaje (Heywood *et al*., 2007) Los procesos de cambio de cobertura a nivel local constituyen elementos de un gran agregado que esta alterando significativamente el funcionamiento del sistema terrestre. Estos procesos por lo general perjudican a los ecosistemas de muchas maneras, limitando la calidad y disponibilidad de los servicios ecosistémicos (Lambin, *et al*., 2003)

Debido al crecimiento demográfico y la producción de bienes y servicios, actualmente el 30% de las tierras emergidas tienen una cobertura forestal, hace 8000 años representaban el 50% del total. La tasa a la cual se perdieron los bosques en los años 1990´s fue 16.1millones de hectáreas por año, acumulando una perdida para esa década de 4.2% del total de bosque. Por el contrario, las áreas agrícolas así como las ganaderas se han incrementado notablemente a costa de la vegetación natural (Ball, 2001).

En México se estima que los cambios de cobertura y uso de suelo afectan del 64% al 80% de la cobertura vegetal (SEMARNAT, 2002), poniendo en riesgo no solo la estabilidad de los ecosistemas sino también determinan la vulnerabilidad de lugares y de personas a perturbaciones climáticas, económicas o sociopolíticas (Verburg *et al.*, 2006).

El estudiar los procesos de cambio de cobertura y uso de suelo permite definir los procesos de degradación. Aunque se tiene un estimado de la tasa de cambio de la cobertura del suelo, no existe conocimiento de datos cuantitativos de donde, cuándo, cuánto y por qué cada cambio de uso y cobertura ocurre (Lambin, 1997).

El monitoreo del cambio en la vegetación puede realizarse mediante la comparación de mapas sucesivos de cobertura del terreno (Mas y Fernández, 2003). Las técnicas de percepción remota proveen medidas repetitivas y espacialmente explicitas de atributos de la superficie terrestre, tales como cobertura vegetal, biomasa, estructura de la vegetación,

humedad superficial, contenido de materia orgánica del suelo y heterogeneidad del paisaje (Helmer *et al*., 2002).

De esta manera es posible obtener insumos para modelar los procesos de cambio de cobertura del suelo y hacer simulaciones de los mismos para estimar cambios en el futuro. Dentro de los modelos que estiman el cambio de cobertura de suelo se encuentran las cadenas de Markov, las cuales proyectan la tendencia de cambio en una región en base a probabilidades de transición (Gergel y Turner, 2002). Otro de los modelos de cambio de cobertura de suelo es SLEUTH, el cual corresponde a la familia de los autómatas celulares. El modelo simula el crecimiento de asentamientos humanos en base a un riguroso proceso de calibración y simula el cambio de cobertura de otras clases de cobertura (Clarke *et al,* 2000).

El estado de Chiapas es el segundo estado con mayor diversidad biológica de nuestro país, no obstante mantiene tasas de deforestación insostenibles (Miles, 2002). En este estado el cultivo de café se realiza en sistemas agroforestales que integran diferentes sistemas de producción. Estos sistemas difieren en la densidad vegetal que mantienen asociada a los cafetales. De los cultivos agrícolas que son producidos en Chiapas, los cafetales son considerados como ecológicamente benéficos debido a la asociación árbol-cultivo (Soto-Pinto *et al*., 2000).

Mediante la clasificación de imágenes satelitales, el presente trabajo pretende cuantificar los cambios de cobertura y uso de suelo. Del mismo modo se intenta simular la dinámica que presentan los procesos de cambios de cobertura y uso de suelo, en los municipios de Jitotol de Zaragoza y Cacahoatán en Chiapas, México, utilizando el modelo de Cadenas de Markov y el de SLEUTH.

## **1. Marco teórico**

#### *1.1 Cafetales en México*

La mayor parte de la producción de café en América se obtiene a la sombra de árboles perennes, ya sea los de especies nativas o bien de especies introducidas por el hombre. Este sistema agroforestal aporta beneficios tanto privados como públicos; los primeros para los productores de café y los segundos para la sociedad en general. Beneficia a los productores al moderar la temperatura, al promover la retención de la humedad del suelo, al generar materia orgánica que sirve como fertilizante natural, y al servir de hábitat para las aves que comen insectos dañinos (Soto-Pinto *et al*., 2000). A la sociedad le brinda una gran cantidad de servicios ambientales, como son el resguardo de la biodiversidad, la captura de bióxido de carbono, la mayor recarga de acuíferos y la prevención de la erosión del suelo. Destacan en particular los beneficios en materia de biodiversidad. El café de sombra por lo general se cultiva en las montañas a altitudes donde los climas tropical y templado se superponen; áreas que son extremadamente ricas en biodiversidad (Perfecto *et al*., 2005; Rice y Ward, 1996).

El café es originario de África, sin embargo diversos grupos humanos mesoamericanos lo integraron exitosamente a los sistemas de producción agroforestales precolombinos. Estos sistemas coinciden con regiones ricas en biodiversidad, como es el caso de selvas altas, selvas medianas, bosques mesófilos, de pino y de encino. Esta integración ha resultado en un método de producción sin alteraciones considerables a los ecosistemas, lo cual representa una ventaja para el mantenimiento de los servicios ambientales (Soto-Pinto *et al*, 2000).

Los cafetales son uno de los cultivos más importantes de México, ocupando una superficie de 664,794 ha en 4,572 comunidades del país. De esta actividad dependen tres millones de personas (Escamilla *et al*., 2005). A nivel nacional predominan los ejidatarios con 39% de la superficie total, seguidos por los pequeños propietarios con 35%, los comuneros con 21% y los tipos de usufructo, arrendatarios y tenencia indefinida con 4%. México ocupó el quinto lugar mundial en producción de café en el periodo 1999-2000 (CEFP, 2001). Chiapas es el principal productor, aportando el 70% de la producción orgánica. Sin embargo, el sector cafetero ha estado inmerso en diversas caídas de precio, la más reciente entre 1998 y 2004, considerada la más severa del siglo pasado, lo cual trajo como consecuencia el abandono de su siembra o mayor presión a los cultivos (Escamilla *et al*., 2005).

La presión de comercialización a originado variantes a los métodos tradicionales de producción, a continuación se describen los tipos de cafetales de acuerdo con la ausencia, presencia y tipo de estrato arbóreo que presenten (Toledo y Moguel*,* 1996).

- Rusticano o de montaña: es el cafetal que presenta un menor impacto a la estructura del bosque, consiste básicamente en la sustitución del sotobosque por las plantas de café. Se lleva a cabo principalmente por grupo indígenas, sin uso de agroquímicos, aunque la producción es baja.
- Policultivo tradicional o "jardines de café": el estrato arbóreo original se mantiene, mientras que en los estratos inferiores además de café se cultivan, favorecen o toleran otras especies útiles nativas o exóticas, siendo los principales usos maderable, alimentario, medicinal, ornamentales y hospederos de insectos comestibles (Toledo y Moguel, 1996), lo cual representa una ventaja considerable a los pequeños productores ya que económicamente les brinda un ingreso económico adicional, haciéndolos menos dependientes del precio de café, además de mantener un alto nivel de biodiversidad (Gordon, *et al.,* 2007; Jackson *et al*., 2007). Este sistema prevalece en aproximadamente el 45% de los predios cafeteros nacionales, con un rendimiento similar al de sistemas modernos. En Chiapas este sistema ocupa el 40% de las plantaciones (Peeters *et al*., 2003). Este sistema tiene como ventaja que al poder prescindir del uso de agroquímicos, el café producido puede obtener la etiqueta de producto orgánico y ser vendido a un mayor precio.
- Policultivo comercial: el estrato arbóreo es sustituido por especies favorables para sombra, principalmente leguminosas, o con alguna importancia comercial o utilitaria como el hule, pimienta, cedro o colorín. Mientras que en el sotobosque

se cultiva además del café, cítricos y plátanos, entre otros (Toledo y Moguel, 1996). El sistema de agroquímicos es frecuente, por lo que no es certificado como café orgánico (Gordon *et al.,* 2007).

- Monocultivo bajo sombra, o plantaciones de *Inga*: Este sistema es introducido a finales de los años 70´s, por recomendación del Instituto Mexicano del Café (INMECAFE, 1979) y consiste en la dominancia del estrato arbóreo por especies del género *Inga*, perteneciente a la familia Fabaceae. De origen mesoamericano, es un género no deciduo, no maderable y tiene como ventajas la adición de materia orgánica al suelo, la supresión del crecimiento de malezas y el favorecer la fijación de nitrógeno (Peeters *et al*., 2003), aunque Allen y Allen (1981) encontraron que a diferencia de lo que se consideraba, no todas las especies del género son fijadoras de nitrógeno, además éste no es siempre un nutriente limitante. El uso de agroquímicos es obligado y su producción es con fines exclusivamente comerciales (Toledo y Moguel*,* 1996). Nestel (1995) estima que el 30% de los policultivos tradiciones han cambiado a este sistema.
- Café bajo sol: En este último sistema se obtiene la producción más alta por hectárea, a través de la remoción de árboles, uso constante de agroquímicos y mano de obra durante todo el ciclo anual (Toledo y Moguel*,* 1996), presentan diversas plagas por barrenadores (*Hypothenemus hampei* Ferr., Coleoptera), "gallina ciega" (*Phyllophaga* spp., Coleoptera), hongos como *Hemileia vastatrix* Berk y Br. y "ojo de gallo" *Mycena citricolor* Berck y Curt (Gordon *et al.,* 2007). Este sistema esta relacionado con una alta inversión de capital, y dado que más del 90% de las plantaciones están en manos de pequeños productores, este sistema no está muy extendido (Peeters *et al*., 2003).

El uso de tecnología aumenta el rendimiento de la producción de café; sin embargo, esta relación se mantiene a corto plazo, ya que el suelo y los propios cultivos hacen insostenible en el tiempo una producción intensiva. Por otro lado, los sistemas bajo sombra al estar más cercanos a la condición natural del ecosistema, tienen mayor estabilidad en el suelo, nutrientes, control de malezas, plagas y balance hídrico. Además de las especies que se encuentran en el estrato arbóreo, es importante la estructura que este mantiene. (Toledo y Moguel, 1996).

Peeters *et al*. (2003) encontraron que no hay ventajas del monocultivo bajo sombra que lo hagan mejor que el policultivo comercial al no observar diferencias significativas entre la producción por planta, densidad o producción total. Además se encontraron 46 especies útiles en los cultivos tradicionales, mientras que en los monocultivos solo 33, principalmente con uso alimentario. En cuanto a la fijación de carbono, las plantaciones tradicionales tienen diez veces más madera que los monocultivos. Los cafetales prestan diversos servicios ecosistémicos, la calidad de estos varia entre sistemas, siendo los menos alterados los mejores, en términos de los servicios que ofrece.

Debido a la distribución geográfica en la que se desarrollan los cafetales, éstos juegan un papel muy importante en los procesos hidrológicos al permitir la infiltración y la recarga de acuíferos. Además previenen la erosión del suelo al darle estabilidad, le suministran materia orgánica contribuyendo así al balance de nutrimentos y fertilidad, de forma similar a los bosques originales, además los desechos pueden servir como composta, disminuyendo así el empleo de agroquímicos. El estrato arbóreo es un reservorio de  $CO<sub>2</sub>$ . Al mantener una estructura y, en algunos sistemas, una composición similar a la del ecosistema original, la diversidad de flora y fauna original se mantiene relativamente constante, llegando a representar un refugio para diversas especies frente a la deforestación (Peeters *et al.*, 2003; Soto-Pinto *et al*, 2000; Toledo y Moguel, 1996)

### *1.2 Procesos de cambio de cubierta vegetal y uso de suelo*

Los procesos naturales y humanos siempre han repercutido en el estado de la cubierta vegetal. En las últimas décadas los procesos de Cambio de Cobertura y del Uso de Suelo (CCUS) han provocado alteraciones a la dinámica natural. (Guerra-Martínez y Ochoa-Gaona, 2006; Bocco *et al*., 2001). El cambio de cubierta del suelo se refiere al reemplazo completo de un tipo de cobertura por otro, como es el caso de la deforestación. El cambio de uso de suelo incluye la modificación de las distintas coberturas del suelo, por ejemplo la intensificación de procesos agrícolas (Flamenco-Sandoval, 2007; Lambin *et al*., 2003).

Los CCUS no son procesos simples, por el contrario, hay una gran complejidad funcional y estructural en términos de arreglos espaciales y patrones espaciales de cambio. Los resultados de éste cambio van a presentarse desde conversiones en el uso de suelo hasta transformaciones de la cobertura (Rudela *et al*, 2005; Lambin *et al*., 2003; Carabias, 1990). Estos procesos dependen de la interacción de factores físicos, biológicos, sociales, económicos y culturales (Merino, 2003). Algunos de estos factores se comportan de manera previsible y otros responden a fenómenos estocásticos como es el caso de fenómenos atmosféricos extremos (Flamenco-Sandoval, 2007).

Uno de los procesos de CCUS es la deforestación, entendida tradicionalmente como la tala del bosque para el establecimiento de usos de suelo diferentes, lo que implica un cambio inmediato de la cobertura del terreno (Nelson y Geoghegan, 2002). La deforestación no necesariamente conlleva la remoción total e inmediata de la cobertura vegetal, sino que puede encontrarse un patrón gradual de degradación e incluso de regeneración. De esta manera se tiene un mosaico de condiciones diferentes de la cobertura original que varía en el tiempo. Las condiciones dependen de los procesos sociales y ambientales que conducen a la deforestación, aunque también del crecimiento y la regeneración (Lesschen *et al*., 2005).

Lambin (1997) distingue entre las causas directas y las conducentes de la deforestación: Las causas directas son los procesos que directamente producen el cambio, por ejemplo, la transformación del bosque en un pastizal. Por el otro lado, cataloga como fuerzas conducentes del cambio a aquellas que promueven la transición, por ejemplo el crecimiento demográfico o la aplicación de políticas gubernamentales erróneas. La combinación de dos o más de estas fuerzas dan como resultado las primeras.

Los cambios son determinados por factores a macro escala (tales como la demografía, la economía, la deuda externa, las políticas monetarias y de apertura comercial, además de la cultura de las poblaciones) y a micro escala, tales como características de localización (Verburg *et al*., 2004a; Merino, 2003; Kaimowitz y Angelsen, 1998).

Cuando los factores conducentes del cambio tienen un alto grado de variación espacial, tal como las condiciones de suelo y de acceso a mercados, esta variación da lugar a patrones de uso de suelo distintos que tienen relación a la variación del contexto social, económico y ambiental (Lesschen *et al*., 2005).

Los impactos que los procesos de CCUS tienen sobre los ecosistemas en general son: cambio en el clima regional y global; afectación a la biodiversidad, degradación de suelos, disminución de la habilidad de los agentes biológicos para sostener necesidades humanas (Lambin *et al*., 2003). Los CCUS determinan la vulnerabilidad de lugares y de personas a perturbaciones económicas, políticas y climáticas. Cuando estos procesos se agregan a una escala global, los CCUS afectan aspectos centrales del funcionamiento del sistema terrestre (Verburg *et al.,* 2004a; Lambin *et al*., 2003). El funcionamiento de los ecosistemas puede responder a los cambios en el patrón espacial del uso de suelo como resultado de la fragmentación de hábitat, cambios en la diversidad del paisaje, formas y tipos de parches y procesos similares (Verburg *et al.*, 2004b).

A escala global los CCUS están modificando colectivamente la cubierta del suelo a una tasa acelerada (Cuadro 1.1). Es cada vez más aceptado que ésta modificación constituye un factor promotor del cambio global a través de su interacción con el clima, procesos ecosistémicos, ciclos biogeoquímicos, biodiversidad y actividades humanas (Henríquez, 2007; Achard *et al*., 2002; Ojima *et al.*, 1994). Los procesos de degradación afectan alrededor del 70% de las tierras emergidas del planeta (Lambin, 1997).

**Cuadro 1.1** Estimación del cambio medio anual en bosques tropicales en el periodo 1990 a 1997. Tomado de Achard *et al.*, 2002.

|               | <b>Cubierta</b><br>forestal<br>en 1990<br>$10^6$ ha | Cambio de cobertura<br>neto anual |               | Deforestación anual |               | Recuperación del<br>bosque anual |               | Degradación del<br>bosque anual |               |
|---------------|-----------------------------------------------------|-----------------------------------|---------------|---------------------|---------------|----------------------------------|---------------|---------------------------------|---------------|
|               |                                                     | $106$ ha                          | $\frac{0}{0}$ | $10^{6 \text{ ha}}$ | $\frac{0}{0}$ | $106$ ha                         | $\frac{0}{0}$ | $106$ ha                        | $\frac{0}{0}$ |
| Latinoamérica | $669 + 57$                                          | $-2.2 + 1.2$                      | 0.33          | $2.5 + 1.4$         | 0.38          | $0.28 \pm 0.22$                  | 0.04          | $0.83 \pm 0.67$                 | 0.13          |

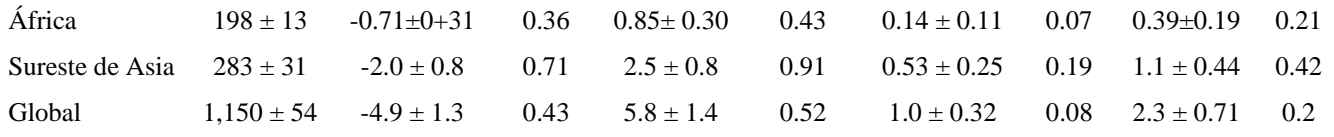

Kaimowitz y Angelsen (1998) encontraron que existe una relación compleja entre la población y los procesos de CCUS. Por un lado, existe evidencia que a una escala de tiempo de unas décadas no se puede concluir que el crecimiento poblacional, la pobreza e infraestructura expliquen el cambio. Sin embargo, las respuestas individuales de modificación de la cobertura del suelo derivan de condiciones económicas cambiantes mediadas por factores institucionales, de mercado y factores globales. Por otro lado, estudios a una escala temporal mayor muestran que los incrementos y decrementos de una población determinada siempre han tenido un gran impacto en los cambios de cubierta del terreno.

En México las estimaciones de tasas de deforestación por año van de 370 mil a 1.5 millones de hectáreas por año, es decir, entre 0.8 y 2% anual (Velázquez *et al*., 2001). El 33.7 % de la superficie del territorio está ocupada por bosques (Cuadro 1.2), de éstos el 80% sufre algún tipo de degradación en diferente grado. El Cuadro 1.3 (Semarnat, 2002) muestra el nivel de cambio de la cobertura nacional en el periodo 1993-2000. Estas estimaciones no están basadas en medidas sistemáticas y no permiten derivar las tasas de deforestación espacialmente (Bocco *et al.*, 2001).

| <b>Cuatro 1.2</b> Superfield forestal effective. Tomage at FAO, 2007. |                      |                        |                      |                     |        |                     |        |  |  |
|-----------------------------------------------------------------------|----------------------|------------------------|----------------------|---------------------|--------|---------------------|--------|--|--|
|                                                                       | Tasa de cambio anual |                        |                      |                     |        |                     |        |  |  |
| <b>Bosques</b>                                                        | % de superficie      | <b>Superficie</b>      | <b>Plantaciones</b>  | 1990-2000           |        | 2000-2005           |        |  |  |
| $(1000 \text{ ha})$                                                   | <b>Terrestre</b>     | <i>per capita</i> (ha) | forestales (1000 ha) | $(1000 \text{ ha})$ | $($ %) | $(1000 \text{ ha})$ | $($ %) |  |  |
| 64,238                                                                | 33,7                 | 0.6                    | 1.058                | $-348$              | $-0.5$ | $-26$               | $-0.4$ |  |  |

**Cuadro 1.2** Superficie forestal en México. Tomado de FAO, 2007.

Para conocer el impacto que se está teniendo sobre la biodiversidad, es necesario contar con información espacialmente explícita sobre la fragmentación de los hábitats, dado que los datos cuantitativos de: dónde, cuándo, cuánto y por qué cada cambio ocurre están aún incompletos, y, algunas veces, estos datos son inexactos (Lambin, 1997).

Los estudios que pretenden conocer estos procesos de cambio se realizan a partir de datos estadísticos, extrapolaciones, clasificaciones multifecha y comparación de mapas (Mas y Fernández, 2003).

|                            |                     | Variación de la     |                     |                    |
|----------------------------|---------------------|---------------------|---------------------|--------------------|
| Uso de suelo               | Año 1993 ( $km^2$ ) | Año 2000 ( $km^2$ ) | Superficie $(km^2)$ | Porcentaje $(\% )$ |
| Agricultura: Total         | 301984              | 328038              | 26054               | 8.63               |
| Arbolado: Bosque           | 346661              | 328513              | $-18148$            | 5.24               |
| Arbolado: Selvas           | 343875              | 308166              | $-35709$            | 10.38              |
| Ganadería                  | 277919              | 317872              | 39953               | 14.38              |
| Matorrales de zonas áridas | 579596              | 558103              | $-21493$            | 3.71               |
| Otros                      | 88867               | 98209               | 9                   | 10.51              |
| Total                      | 1938901             | 1938901             | $\theta$            | 100                |

**Cuadro1.3** Variación en la cobertura vegetal de México. Modificado de Semarnat, 2002.

La tasa de deforestación de bosques templados en Chiapas se estima en 1.84% para el periodo de 1993 a2000, mientras que para las selvas húmedas de 1.10% (Castillo, 2002)

### *1.3 Modelado del cambio de cubierta del suelo*

Los factores que determinan los procesos de CCUS en ocasiones tienen un alto grado de variación espacial. Tal es el caso de las condiciones del suelo o el acceso a vías de transportación. Estas variaciones dan como resultado patrones espacialmente distintos de uso de suelo en relación al contexto social, económico y ambiental. El análisis espacialmente explícito es usado cada vez más para predecir la distribución de cambios en el paisaje (Nelson y Geoghegan, 2002).

Dada la importancia de la variación espacial en la investigación en torno a los procesos de CCUS, frecuentemente se usan técnicas que analizan las relaciones entre uso de suelo y sus factores condicionantes basados en datos espacialmente diferenciados (Soares-Filho *et al.*, 2006). Estas técnicas actualmente difieren de acuerdo al actor que las usa: usualmente el objetivo primordial de los científicos sociales es la explicación de los cambios observados en el uso de suelo, mientras que los ecólogos se enfocan en la preedición (Lesschen *et al*., 2005).

El interés por visualizar escenarios futuros refleja la atención que debe tenerse en dos aspectos: el tiempo y el espacio. Por lo tanto es necesario disponer de herramientas y procedimientos que nos permitan manejar escenarios de un determinado fenómeno proyectado en el tiempo. Al predecir la distribución espacial y temporal de los cambios es posible orientar las políticas de conservación hacia áreas de interés para intervenir con estrategias apropiadas y específicas (Verburg *et al.*, 2004b).

Un modelo es una representación de un componente o proceso de la realidad. Los modelos de CCUS se dividen en dos tipos: estáticos, donde los datos de entrada y salida corresponden a un mismo instante en el tiempo; y modelos dinámicos, donde la salida corresponde a un tiempo distinto al dato de entrada (Almeida *et al*., 2003).

Los modelos dinámicos representan procesos, por ejemplo, cambios en los usos de suelo en una determinada porción del territorio. Estos modelos ayudan a predecir el comportamiento futuro y prever probables consecuencias de las transformaciones proyectadas. El uso de modelos predictivos para a la generación de escenarios futuros de cambio de uso del suelo, complementado con el uso de indicadores de sostenibilidad, puede resultar una herramienta muy útil para los tomadores de decisiones (Verburg *et al*, 2004a).

#### **1.3.1 Cadenas de Markov**

Una manera de visualizar el cambio de una cobertura a otra se realiza mediante el análisis de cambio celda por celda en una imagen (Gergel y Turner, 2002; López-Granados *et al*., 2000). Para resumir estos cambios puede optarse por construir una matriz de transición *m* x *m*. Los elementos *mij* cuantifican el número de celdas que cambiaron de una clase *i* a la clase *j* en un intervalo de tiempo determinado. Esta matriz se convierte a proporciones al dividir cada uno de los elementos *mij* entre el total de elementos del renglón en cuestión (Figura 1.1). De esta manera se genera una matriz de probabilidad de transición *P.* Los elementos *Pij* que se generan en la matriz de transición resumen la probabilidad de transición de una cobertura tipo *i* a una cobertura tipo j en el intervalo de tiempo que corresponde a la diferencia de fecha de los datos(Lynn, 1995).

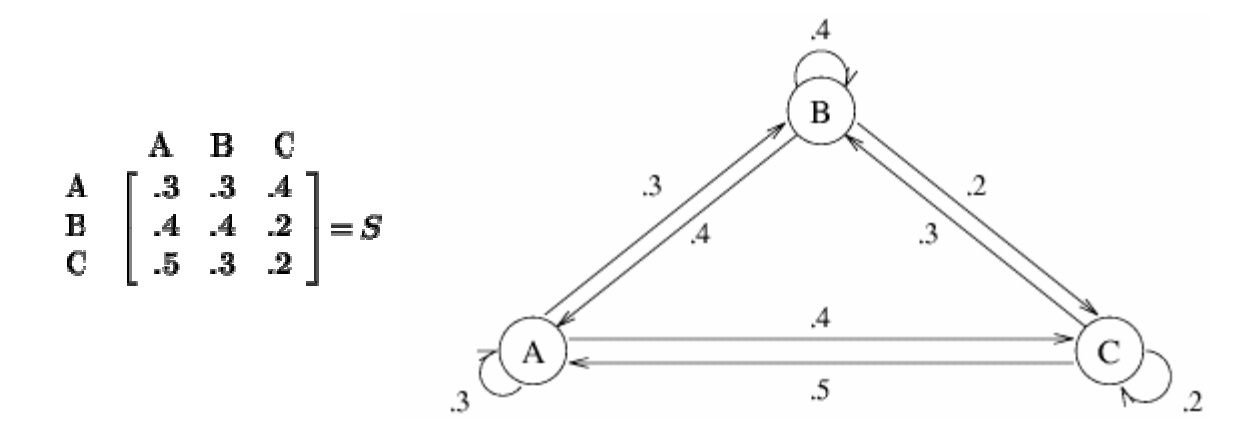

**Figura 1.1** Ejemplo de matriz de probabilidad de transición **S** de 3x3 elementos en que se muestra el porcentaje de cambio de una clase a otra y la representación esquemática de las transiciones entre las clases. Tomado de Lynn, 1995.

Las cadenas de Markov se aplican de manera cotidiana en biología, psicología, economía, demografía y en otras ramas del conocimiento. El nombre se debe a su desarrollador, el matemático ruso Andrei Andreevich Markov (1856 -1922) (Espinoza, 2007). De las diferentes aproximaciones para modelar el cambio de cobertura de un lugar, las cadenas de Markov constituyen una primera aproximación para dar lugar a otras más complicadas. (Briceño-Valera, 2005; Sandovah *et al*., 2003; Gergel y Turner, 2002; López-Granados, 2000).

Una cadena de Markov asume que para predecir la condición de un sistema a un tiempo t+1 se requiere conocer la condición del sistema al tiempo t. El modelo de la cadena de Markov de primer orden se define por la ecuación

$$
x_{t+k} = x_t P^k
$$

En donde:

*xt+k*= Condición en el tiempo *t+k xt*= Condición inicial *P*= Matriz de probabilidad

El estado de un sistema puede representarse como un vector  $x=(x_1 x_2 ... x_m)$ Al resolver la ecuación para la condición x obtenemos la proporción de celdas  $x_1$  en el tiempo *t+k (*Lynn, 1995).

#### **1.3.2 Modelo SLEUTH**

Los autómatas celulares (AC) consisten en arreglo de datos y un conjunto finito de reglas que son aplicadas a cada nodo o elemento de la estructura. Los AC requieren que el sistema sea representado por un conjunto de celdas que tienen asignado un estado particular. El estado de estas celdas puede cambiar respecto a las reglas de transición. De acuerdo con esto, se aplica a todas las celdas de la cuadrícula una función de transición. Esta función toma como argumentos los valores de la celda en cuestión y los valores de las celdas vecinas. El resultado es el nuevo valor que la celda tendrá en la siguiente unidad de tiempo. La función se aplica a todas las celdas por cada paso discreto de tiempo (González-Vargas, 1999).

El modelo más conocido de los autómatas celulares es el "Juego de la vida" desarrollado por Conway. Consiste en un arreglo finito de celdas que tienen dos estados posibles: "viva" o "muerta". Cada celda cambia en una unidad de tiempo discreta dependiendo de su estado y el de las ocho celdas vecinas de acuerdo a reglas de vecindad: Una celda "muerta" con tres celdas vecinas "vivas" cambia al estado "vivo" en el tiempo inmediato. Una célula sigue "viva" en el siguiente tiempo si dos o tres celdas vecinas también tienen dicho estado. Todas las demás configuraciones mueren por "soledad" o por "superpoblación" (Dietzel y Clarke, 2007).

El modelo SLEUTH emplea técnicas AC y fue diseñado por la Agencia de Protección Ambiental de Estados Unidos (EPA). Se compone de dos módulos: el modelo de crecimiento urbano (UGM) y el módulo de uso de suelo Deltatron. El nombre corresponde a un acrónimo en inglés de los insumos que requiere para su implementación (*Slope*, pendiente de terreno; *Land use*, cobertura del terreno; *Excluded*, áreas en que el cambio de cobertura es restringido; *Urban*, asentamientos humanos; *Transportation*, vías de transportación y *Hillshade*, sombreado del modelo digital de terreno) (Dietzel y Clarke, 2007, Clarke y Candau, 2000).

El AC de SLEUTH se basa en una serie de reglas de cambio preestablecidas y comienza a partir de un conjunto de condiciones iniciales. Las condiciones iniciales son definidas por los datos de las imágenes que alimentan al modelo. Estas forman un espacio heterogéneo que tiene influencia sobre la aptitud de transición de un tipo de cobertura a otro. Las reglas de transición son afectadas por parámetros de crecimiento. El modelo tiene un comportamiento de automodificación, el cual emula incrementos y decrementos en tendencias de crecimiento urbano (Clarke y Candau, 2000).

.

El modelo simula cuatro tipos de cambio de áreas urbanas (Dietzel y Clarke, 2007):

- 1. Crecimiento espontáneo: Simula el crecimiento espontáneo sin que exista una relación con presencia de infraestructura.
- 2. Nuevo centro de dispersión: controla la probabilidad de que algún sitio con crecimiento espontáneo se convierta en un centro de crecimiento continuo.
- 3. Crecimiento de borde: reproduce el crecimiento en las fronteras de los asentamientos humanos.
- 4. Crecimiento influenciado por caminos: genera centros de dispersión junto a las vías de comunicación y simula la tendencia para el crecimiento en torno a las vías de comunicación.

Estas reglas de crecimiento se llevan a cabo de manera secuencial y el estado de la célula es actualizado después de la aplicación de cada regla en todo el espacio. El modo en que las reglas son aplicadas es afectado por cinco coeficientes o parámetros. Cada uno de ellos puede tener un valor absoluto de {0 a 100}. Los valores de cada coeficiente son asignados en base a un procedimiento de calibración (Clarke y Candau, 2000).

#### **1.3.2.1 Calibración de SLEUTH**

La calibración es el procedimiento mediante el cual se determinan los parámetros que describen los cambios del sistema. Al final de la calibración se producen cinco coeficientes de crecimiento urbano. Cada coeficiente describe una característica de crecimiento, la cual al combinarse con otras características pueden describir diferentes procesos de crecimiento. Las reglas de transición que son implementadas involucran el tomar una celda al azar e investigar las propiedades de vecindad de dicha celda, asignándole el estado de urbano dependiendo de las probabilidades de convertirse en ello (Dietzel y Clarke, 2007).

Los parámetros son:

- Difusión. Determina la difusión de asentamientos humanos.
- Coeficiente de reproducción. Se refiere a la posibilidad de que un nuevo asentamiento inicie su propio ciclo de crecimiento.
- Coeficiente de Dispersión. Controla cuanta propagación por contagio se da en asentamientos existentes.
- Factor de resistencia a pendientes. Influye en la posibilidad de desarrollo sobre diferentes grados de pendiente del terreno.
- Factor de gravedad de caminos. Un factor que promueve nuevos asentamientos a lo largo y alrededor de caminos.

#### **Calibración por fuerza bruta**

Puesto que los cinco parámetros que utiliza el modelo en su ejecución pueden tomar valores entre  $\{0, y, 100\}$ , existe un elevado número de combinaciones posibles  $(100^{100})$  que describen el comportamiento del sistema. Clarke *et al.* (2000) generaron un procedimiento para obtener los parámetros a través del método de "fuerza bruta", el cual reduce considerablemente el número de ciclos de calibración.

El método de fuerza bruta consiste en hacer una búsqueda por intervalos de valores de los parámetros con ciertos incrementos. Por ejemplo, en el intervalo de {0 a 100} los

parámetros pueden ser explorados a través de incrementos de 25. Para cada escenario producto de una combinación de parámetros en particular, se calculan trece pruebas estadísticas de ajuste, las cuales se contrastan con la información conocida, es decir con las coberturas de asentamientos humanos anteriores a la fecha de inicio de las predicciones (Dietzel y Clarke, 2007).

Para cada una de las combinaciones de parámetros se obtiene el valor de los estadísticos de ajuste. Estos resultados contendrán valores bajos y altos debido a que ciertas combinaciones describen mejor el comportamiento del sistema. En las etapas sucesivas de calibración se van restringiendo los intervalos de valores de los parámetros a aquellos que mejor describen al sistema. Las fases mediante las cuales se lleva a cabo esta calibración son: *Gruesa, Fina y Final* (Dietzel y Clarke, 2007).

En la etapa *Gruesa* del método se utilizan valores de 1, 25, 75, 50, 75 y 100 para cada uno de los cinco parámetros. De aquí surgen un total de 3,125 combinaciones de parámetros (5<sup>5</sup>) que son probados como las condiciones iniciales para empezar el modelado celular. Estas son probadas a través de 4 interacciones de *Monte Carlo* para procurar tener una aleatoriedad (Dietzel y Clarke, 2007).

Los datos obtenidos a partir de la evaluación indican el grado de ajuste de las distintas combinaciones con los datos conocidos. Uno de los estadísticos calculados por SLEUTH es *Lee-Sallee*, el cual es el radio de intersección y la unión de las áreas simuladas y las reales. Los valores que se obtienen se encuentran en un intervalo de {0 a 1}, en el que 1 corresponde a un ajuste perfecto. Por lo tanto después de correr la simulación, los parámetros que obtengan los valores más altos en *Lee-Sallee* son los que mejor describen al sistema (Dizel y Clarke*,* 2007).

En la etapa *Fine l*os valores de ajuste que se obtienen a partir de la calibración gruesa disminuyen el intervalo de búsqueda de los cinco parámetros que mejor se ajustan a la realidad. En esta etapa los incrementos se hacen en cinco unidades dentro del intervalo obtenido en la calibración gruesa. Por ejemplo, si al analizar los resultados estadísticos de la fase anterior obtuvimos valores altos para *Lee-Sallee* el intervalo de 25 y 50 para uno de los coeficientes, en la fase Fina de la calibración se utilizarán incrementos de cinco unidades, quedando así: 25,30, 40, 45, 50; el número de iteraciones de *Monte Carlo* se incrementa a 6 (Dietzel y Clarke, 2007).

Para la etapa *Final* de la calibración se utilizan los valores de los parámetros que tuvieron un mejor ajuste en la etapa anterior, idealmente los intervalos se acortan. Por ejemplo, si el ajuste *Lee-Sallee* muestra valores altos en el intervalo de {4 a 12} para uno de los coeficientes, en esta fase de la calibración se probarán los coeficientes 4, 6, 8, 10, 12; el número de iteraciones de *Monte Carlo* se eleva a 8 (Dietzel y Clarke, 2007).

Como resultado de esta calibración escalonada se obtienen los coeficientes de cada uno de los cinco parámetros que mejor se ajustan a los datos históricos. Estos coeficientes son utilizados para simular el crecimiento urbano a partir de las imágenes mas recientes en ciclos de un año hasta la fecha de termino, para ello se aplican las reglas de crecimiento urbano con corridas con 100 ó más iteraciones de *Monte Carlo* (Dietzel y Clarke, 2007).

#### **Modelado de transición de la cobertura del terreno**

A nivel regional, los cambios de la cobertura del terreno se deben principalmente al desarrollo de asentamientos humanos. El segundo módulo de SLEUTH corresponde al Deltatron. Los *deltatrons* son AC que funcionan de manera secuencial al UGM. Los Deltatron se ubican en el "*espaciodelta"*, el cual corresponde a una nueva cobertura que es independiente de la cobertura de entrada. Son creados por cambios en la cobertura y persisten a través del tiempo con su propio "ciclo de vida". Los *deltatron* actúan como provocador del cambio dentro del espacio de clases de coberturas. En donde ocurre un cambio se origina un *deltatron*. En el ciclo siguiente mientras que la disponibilidad de cambios similares siga siendo grande, un *deltatron* joven tiene la capacidad de de afectar y promover transiciones similares en celdas en torno a él. Sin embargo, una vez que una nueva clase de cobertura se ha establecido, la posibilidad de transición inmediata a otra clase de cobertura es relativamente baja (Clarke y Candau, 2000).

El proceso de simular el comportamiento de patrones en el paisaje se lleva a cabo en cuatro fases (Clarke y Candau, 2000):

Fase I, Crear cambio. La primer fase es promovida por el numero de píxeles que fueron creados por medio del modulo de urbanización de SLEUTH en el ciclo en turno. El ciclo comienza con la elección aleatoria de un píxel (*i,j*) (Figura 1.2a). Entonces se prueba la aptitud de transición: Un píxel no puede tener transición si el valor del píxel: a) corresponde la clase asentamiento humano; b) corresponde a una celda sin datos; c) corresponde a un área de exclusión ó d) un *deltatron* ya se encuentra establecido en esa posición. Cuando un píxel susceptible de cambio es encontrado se eligen dos clases al azar, de estas dos clases se elige la que tenga una pendiente promedio mas cercana al valor del píxel en cuestión. Esta clase tiene asociado una probabilidad de transición a la nueva clase, la cual es contrastada contra un número aleatorio, si el valor del número aleatorio es mayor a la probabilidad de transición, el cambio se desecha y se busca una nueva celda al azar. Pero si el número generado al azar es menor a la probabilidad de transición, el cambio se establece en el mapa de clases de coberturas. Este cambio individual es entonces promovido para su dispersión en celdas vecinas.

Cuando la fase I se completa, se han formado varios grupos de nuevas transiciones de clases. Es entonces cuando el *espaciodelta* es actualizado con la localización de los cambios generados en la fase I y son creados entonces los *deltatrons*. Este tiene un valor de uno, el cual equivale a su edad.

Fase II, Crear agregados de cambio. Esta etapa se define como un proceso de agregación de los *deltatrons* generados y la transición asociada. Cada una de las celdas vecinas del deltatron cambia a la clase asociada de este último o permanece sin cambio dependiendo del valor de la pendiente y de las probabilidades de transición históricas para esa clase (Figura1.2 b-e). En esta etapa, las únicas celdas que pueden cambiar son las que rodean a los *deltatrons*.

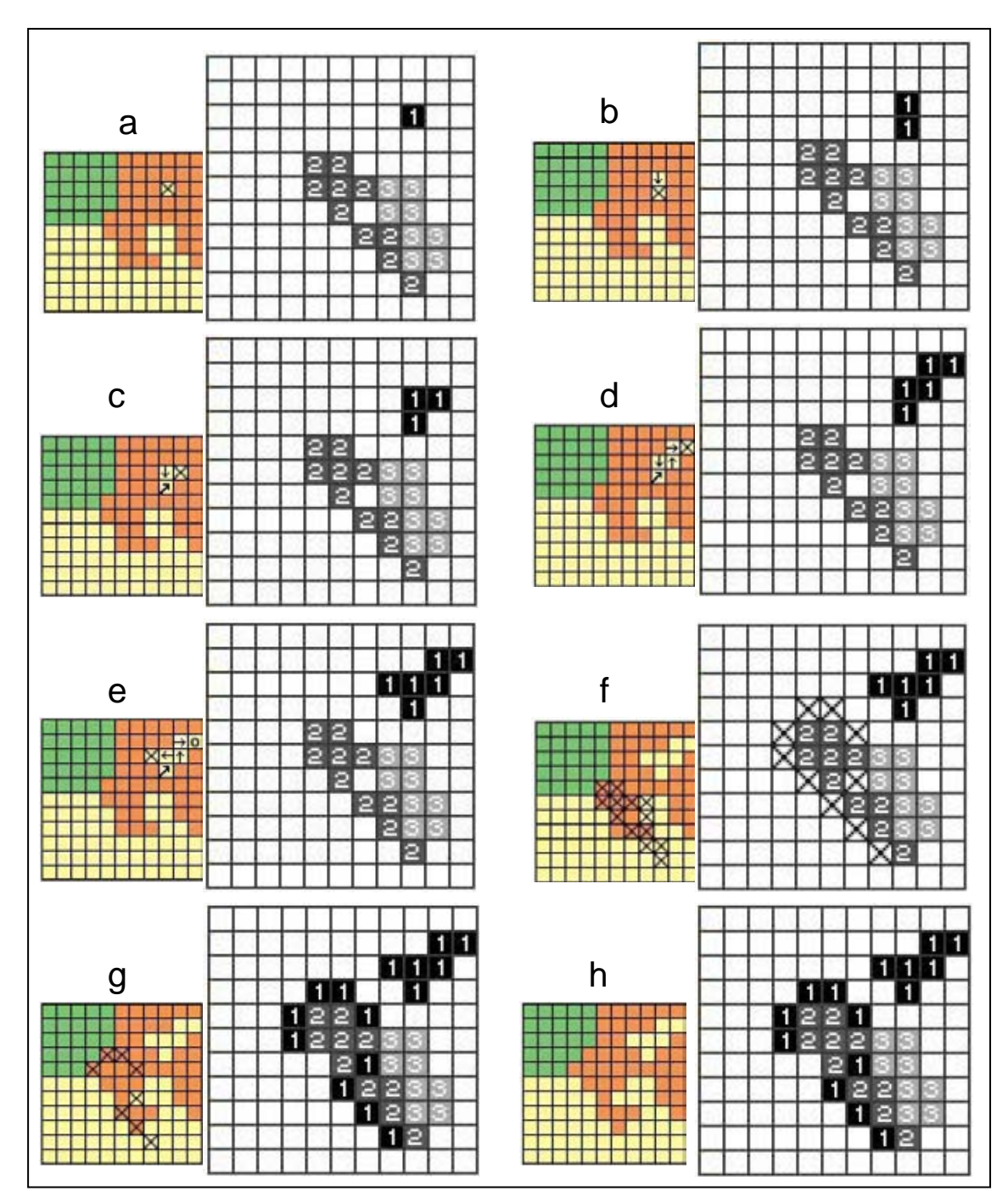

**Figura 1.2** Cambio de cobertura a partir de *deltatrons* Modificado de Clarke y Candau, 2000.

Fase III, Propagación del cambio. En esta etapa, los *deltatrons* del ciclo previo tienen un valor de 2, es decir 2 años. Estos tratan de iniciar un cambio en celdas susceptibles de cambio de acuerdo a las reglas de AC siguientes: si el píxel es susceptible de cambio y no es un *deltatron*, pero se encuentra rodeada de dos o tres vecinos *deltatron* creados en el ciclo anterior se buscará provocar un cambio en dicho píxel (Figura 1.2 f). Se

busca cual es la clase de cobertura que corresponde a los *deltatrons* vecinos para asignarle al píxel en cuestión. Se contrasta un nuevo número aleatorio con la probabilidad de transición de convertir la clase del píxel en otra (Figura 1.2 g). En caso de que el número sea mayor no se origina la transición, pero si es menor, la transición se fija (Figura 1.2 h). Al final de este proceso, nuevas transiciones de clases de coberturas son generadas y el espaciodelta es actualizado. Existirán de esta forma nuevos *deltatrons* con valores de uno y, los que se generaron en el ciclo anterior, tendrán valores de dos.

Fase IV. La última etapa es el "envejecimiento" de los *deltatrons*, el cual se hace en incrementos de una unidad correspondiente a cada ciclo. A través del tiempo los deltatrons decaen y "mueren", dejando disponibles los pixeles para nuevas transiciones.

### *1.4 Percepción remota*

Los mapas usados para estudiar los procesos de CCUS frecuentemente son derivados de percepción remota (Nelson y Geoghegan, 2002).

La percepción remota se refiere a técnicas empleadas en la adquisición y análisis de información de ciertos objetos o fenómenos sin que se tenga contacto directo con los mismos (Nicholas, 2007). Implica, entre otras cosas, analizar datos espaciales no continuos en forma de imágenes, las cuales son procesadas e interpretadas para producir datos que pueden aplicarse en agricultura, geología, geografía, oceanografía, ecología y astronomía, aunque también tiene fines militares. Las técnicas de percepción remota primariamente proporcionan imágenes sobre la cubierta y no sobre el uso del suelo (Bense, 2007).

El Espectro Electromagnético (EM) consiste en el intervalo completo de las longitudes de onda de radiación electromagnética emitida por el Sol. Las ondas pueden ser tan pequeñas como los rayos gama o grandes como las ondas de radio. La radiación incidente emitida por el Sol puede ser reflejada, absorbida o transmitida por un objeto (Lira, 1987)

La porción que el hombre puede ver a simple vista corresponde a una pequeña franja del EM conocida como el espectro visible. Este contiene longitudes de onda que van de los 0.4 a los 0.7 nanómetros. La visión se origina por el reflejo de una fuente emisora de radiación, generalmente el Sol, sobre un objeto que la refleje. Por ejemplo, la clorofila de las plantas les confiere un color verde a las plantas dado que absorben la radiación correspondiente al rojo y azul, reflejando la porción verde (Lira, 1987).

La tecnología para la obtención de información a distancia comenzó con la invención de la cámara fotográfica. Técnicas más sofisticadas incluyen el RADAR, el SONAR y las imágenes satelitales (Bense, 2007).

#### **1.4.1 Las imágenes satelitales**

Es posible obtener más información acerca de la cubierta del suelo registrando otras longitudes de onda aparte de las correspondientes al espectro visible. Para ello existen en el espacio numerosos sensores (Landsat, SPOT, AVIRIS, AVHRR, LIDAR, SAR, por mencionar algunos), los cuales detectan longitudes de onda en diferentes franjas del EM (Helmer *et al*., 2002).

La atmósfera terrestre se compone de gases que absorben radiación de cierta longitud de onda y dejan pasar otras. La habilidad de la atmósfera para permitir el paso de ciertas radiaciones se conoce como su transmisividad. Las áreas del EM que son absorbidas por gases como el dióxido de carbono, el vapor de agua y el ozono, son conocidas como bandas de absorción. En contraste a las anteriores, existen áreas en que la radiación pasa a través de la atmósfera con muy poca absorción. A estas regiones se les conoce comúnmente como "ventanas atmosféricas" (Figura 1.3; Lira, 1987).

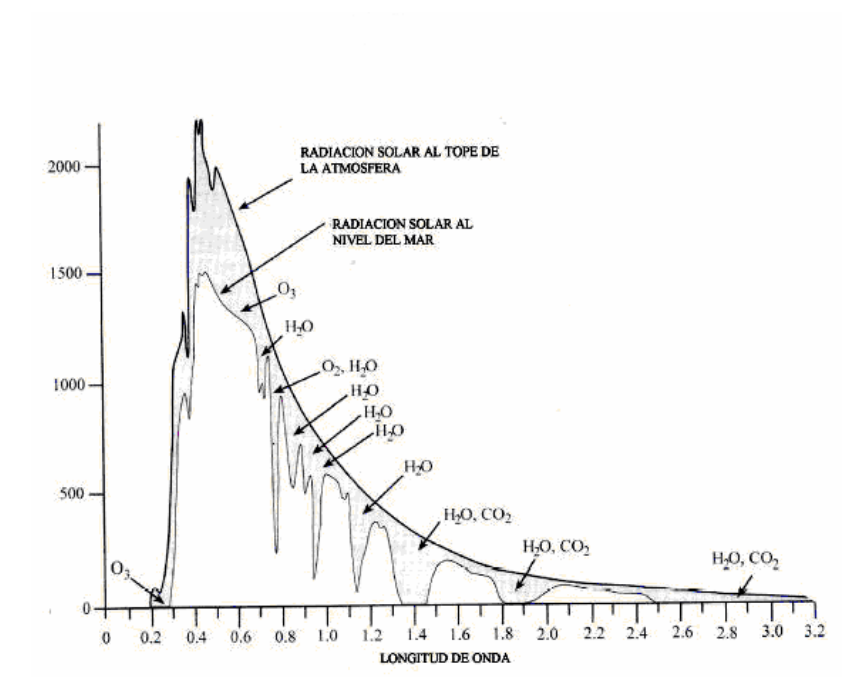

**Figura 1.3** Absorción de radiación de algunos compuestos atmosféricos (Lira, 1987).

Los sensores remotos operan en una o más de estas "ventanas" al hacer sus mediciones en longitudes de onda específicas que pasan a través de la atmósfera (Cuadro 1.4). Cuando el sensor remoto es dirigido hacia un objeto que refleja la energía del Sol o que emite calor, el instrumento colecta y almacena la información correspondiente a la radiación reflejada, es decir la reflectancia (Lira, 1987).

| Satélite/sensor            | Ciclo/repetición<br>(días) | Area de la<br>imagen (Km) | <b>Resolución</b><br>(m) | Porción del EM                                                  |
|----------------------------|----------------------------|---------------------------|--------------------------|-----------------------------------------------------------------|
| Lansat/MSS                 | 16 a 18                    | 150x150                   | 80                       | Verde, rojo, infrarojo<br>Azul, verde, rojo, infrarojo cercano, |
| Lansat/TM                  | 16 a 18                    | 150x150                   | 30/15                    | infrarrojo medio, térmico.                                      |
| <b>AVHRR</b>               | 0.5                        | 800x800                   | 1100                     | Verde, rojo, infrarojo, frecuencias menores                     |
| <b>IKONOS</b><br>Quickbird | 1 a 3<br>1 a 3             | Variable<br>16x16         | 1a4<br>0.6               | Verde, rojo, infrarojo<br>Azul. verde, rojo, infrarojo          |
| <b>SPOT</b>                | 26                         | 60x60                     | 10 a 20                  | Verde, rojo, infrarojo crecano medio                            |
|                            |                            |                           |                          | Modificado de Nelson y Geoghengen, 2002.                        |

**Cuadro 1.4** Características de algunos satélites empleados en percepción remota

Las imágenes satelitales son herramientas que permiten hacer cuantificaciones de coberturas del suelo en regiones amplias a un costo menor que los métodos tradicionales (Vieira *et al.*, 2006).

Las técnicas de clasificación asumen que los píxeles con características espectrales similares tienen la misma cobertura de suelo. Son utilizados dos tipos de clasificación: la no supervisada y la supervisada. En la clasificación no supervisada solamente se usa en el análisis la información espectral sin que se usen datos de campo. La clasificación supervisada involucra el uso de puntos de control en campo llamados campos de entrenamiento. Estas áreas son usadas para guiar el proceso de clasificación, por ejemplo al identificar píxeles cuyas características se encuentren dentro de cierta distancia espectral de los campos de entrenamiento (Erdas, 1999; Lira, 1987).

#### **1.4.1.1 Respuesta espectral del agua**

.

El agua es un excelente transmisor de la radiación electromagnética en el espectro visible y de absorción en el infrarrojo (Figura 1.4). En el patrón de reflectancia que describe aparece un pico en la zona correspondiente al verde que va reduciéndose hasta el infrarrojo. El bajo valor de reflectancia en el infrarrojo resulta una diferencia clara con respecto a otros cuerpos como la vegetación o el suelo. De manera que esta característica es clave para distinguir entre áreas de suelo y agua. La profundidad a la que la luz puede penetrar depende de la longitud de onda, al incrementarse la profundidad del agua la reflectancia en cualquier longitud de onda desciende (Bense, 2007).

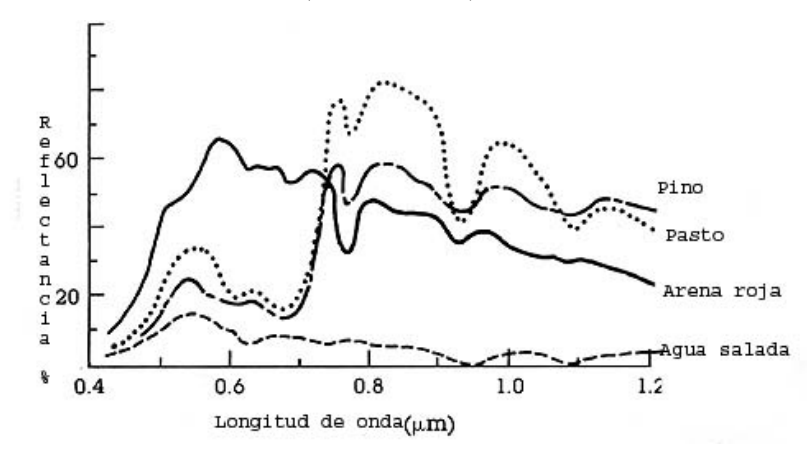

**Figura 1.4**. Comportamiento espectral de algunos cuerpos de la superficie terrestre

#### **1.4.1.2 Respuesta espectral de la vegetación**

La vegetación sana tiene una reflectancia baja en la franja del espectro visible, aunque con un pico en el color verde debido a la presencia de clorofila (Figura 1.5). Este pigmento aparece en concentraciones entre 5 y 10 veces por encima de otros como el caroteno (Bense, 2007).

El patrón de respuesta espectral muestra una curva que se debilita en el caso de que la vegetación no sea saludable. En este caso disminuye el infrarrojo y aumenta la reflectancia en la porción correspondiente al rojo y al azul. La reflectancia de una planta depende de su contenido de agua. Cuando el contenido de agua aumenta disminuye la reflectancia. La reflectancia es muy alta en el infrarrojo (Figura 1.5) debido a la escasa absorción de energía por parte de las plantas en esta banda (Bense, 2007).

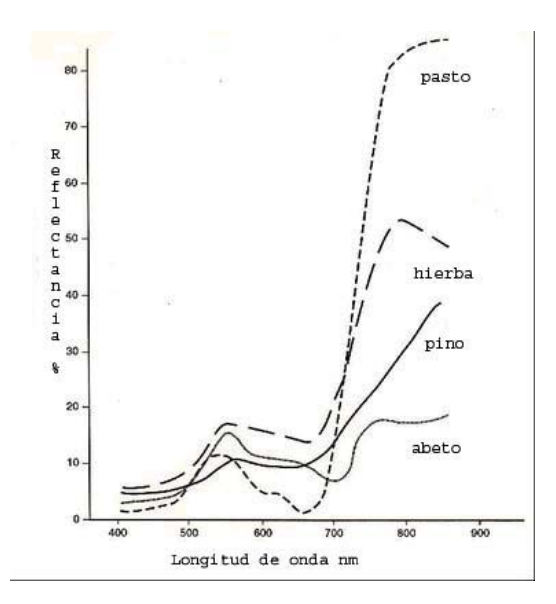

**Figura1.5** Comportamiento espectral de algunas plantas (Nicholas, 2007)

#### **1.4.1.3 Respuesta espectral del suelo**

.

Las propiedades espectrales del suelo son relativamente simples: la transmisión es nula, de tal manera que toda la radiación se absorbe o refleja. La reflectancia es baja para todas las longitudes aunque aumentan hacia el infrarrojo. Hay una cierta dependencia entre

reflectancia y contenido en agua del suelo, cuanto mayor es el contenido de agua, menor es la reflectancia y los suelos pueden verse de tonos más oscuros (Bense, 2007).

Hay otros factores que afectan la respuesta espectral del suelo. Texturas gruesas tienden a presentar una mayor reflectancia; cuanto mayor sea el contenido de materia orgánica y cuanto menos descompuesta se encuentre, más oscuro resulta el suelo (menor reflectancia). La composición química y mineralógica influye también en la respuesta espectral, por ejemplo el contenido en óxidos de hierro va a incrementar la reflectancia en el rojo (Bense, 2007).

### *1.4.2 Imágenes SPOT*

La imagen del sensor SPOT consiste en un conjunto de píxeles que contienen un valor de registro geométrico con sus equivalentes de las restantes bandas. Asociado a cada píxel existe un número (Número Digital, DN) que mide la radiancia promedio o brillo correspondiente al área de escena abarcada por dicho píxel (Nicholas, 2007).

El satélite Spot 4, que orbita la tierra a 822 Km sobre el Ecuador, fue lanzado en 1998 y tiene dos sensores: un sensor multiespectral y un sensor pancromático Lleva consigo instrumentos de alta Resolución Visible e Infrarroja, HRVIR. El satélite Spot 5 se lanzó en el año de 2002 y lleva consigo un derivado del HRVIR: el HRG. Ambos tienen una cobertura de 60 x 60 Km (SPOT, 2005).

## **II. Objetivos**

#### Objetivo general

Realizar una simulación de cambio de cobertura del suelo en los municipios de Jitotol de Zaragoza y Cacahoatán, Chiapas, México.

Los objetivos particulares son:

Generar mapas de cobertura del suelo en ambos municipios para los años de 1999 y 2005 mediante la clasificación de imágenes de satélite.

Describir la dinámica de la cobertura del suelo en ese periodo mediante la comparación de los mapas de cobertura del suelo.

Generar escenarios de cambios de cobertura de suelo a futuro.

### **III. Métodos**

### *3.1 Selección del sitio de estudio*

El café se produce en diferentes regiones de Chiapas, entre ellas los municipios Jitotol de Zaragoza y Cacahoatán. El presente trabajo forma parte del proyecto "Estrategias efectivas de adaptación y reducción de riesgos por fluctuaciones de precios y cambios climáticos: Lecciones de la crisis del café en Mesoamérica" cuyo responsable es el Dr. Gustavo Manuel Cruz Bello. El trabajo se realizó en el laboratorio de Geomática del Centro Nacional de Investigación Disciplinaria en Conservación y Mejoramiento de Ecosistemas Forestales, CENID-COMEF, del Instituto Nacional de Investigaciones Forestales, Agrícolas y Pecuarias, INIFAP. La superficie del área de estudio se acotó en base a los intereses de esta investigación.

#### *3.2 Sitio de estudio*

#### **3.2.1 Cacahoatán**

La extensión territorial del municipio es de 173.90 km², se ubica en la región económica "VIII Soconusco", a una elevación promedio de 480 m s.n.m. Colinda al norte con la República de Guatemala, al este con el Municipio de Unión Juárez, al sur con el de Tuxtla Chico y al oeste con el de Tapachula. El centro de la cabecera municipal se ubica en las coordenadas 14° 59' 21'' norte y 92° 09' 55'' oeste (Figura 3.1).

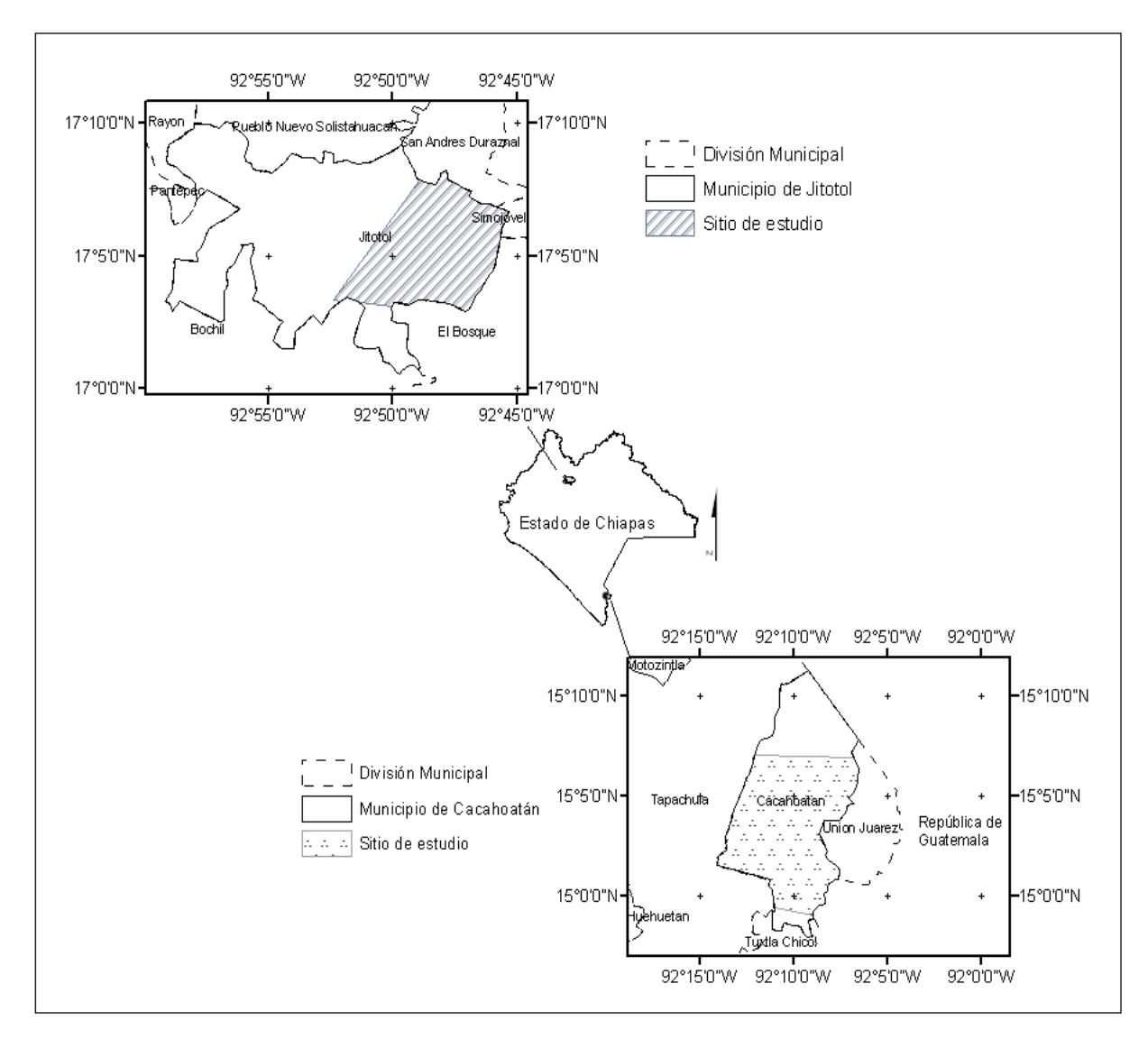

**Figura 3.1** Ubicación de los Municipios de Cacahoatán y Jitotol y de los sitios de estudio.

Los andosoles son el principal tipo de suelo encontrado en el municipio con el 81.77% de la superficie, seguido por acrisol con el 17.19% y finalmente fluvisol con 0.44% En cuanto a su geología, las rocas ígneas extrusivas abarcan el 48.94%, la toba intermedia el 31.12%); rocas ígneas intrusivas (granito) el 19.15% y suelo aluvial abarca el 0.76% de la superficie municipal.

El municipio de Cacahoatán se encuentra en la región fisiográfica de la Sierra Madre de Chiapas. El 80.12% del territorio municipal forma parte de la sierra alta volcánica, mientras que el 19.88% de la sierra baja de laderas tendidas. Las alturas varían considerablemente a todo lo largo del municipio, van desde los 400 hasta los 4000 m s.n.m. en el volcán Tacaná, que es la mayor elevación del municipio.

El principal tipo de clima es Am(f) cálido húmedo con lluvias en verano, ocupando el 45.45% del municipio. Seguido por (A)C(m)(w) semicálido húmedo con lluvias en verano con el 33.24%, C(m)(w) templado húmedo con lluvias en verano con el 19% y finalmente 2.32% de C(E)(m)(w) semifrío húmedo con lluvias en verano.

El municipio presenta diversos tipos de vegetación, debido a las variantes ambientales que presenta. Se encuentra bosque mesófilo, el cual ocupa el 33.66% de la superficie; pastizales naturales e inducidos ocupando el 7.25%; vegetación secundaria (es decir, vegetación de tipo bosque mesófilo, selva alta y mediana perennifolia con vegetación secundaria arbustiva y herbácea) el 2.79% y únicamente 0.23% de selva alta y mediana perennifolia bien conservada. La superficie restante (56.07%) corresponde al cultivo agrícola, principalmente cafetales bajo diferentes sistemas de producción.

Dentro del municipio se encuentran los siguientes ríos perennes: Suchiate, Cahoacán, Coatán, Tacaná y Mixcún, entre otros. El municipio se encuentra en la cuenca del río Suchiate, en su mayoría dentro de la subcuenca Coatán y en menor proporción en las subcuencas Cahoacán y Suchiate.

El sitio de estudio corresponde a una superficie de 127.39 km² localizado en la parte sur del municipio.

#### **3.2.2 Jitotol de Zaragoza**

El municipio tiene una extensión territorial de 203.7 km², se encuentra dentro de la región económica "V Norte" en el estado de Chiapas, a una elevación promedio de 1,650 ms.n.m. Al norte del municipio se encuentran los Municipios de Pueblo Nuevo Solistahuacán y San Andrés Duraznal, al este el de Simojovel y el Bosque, al sur el de Bochil y al oeste limita con el de Pantepec y Rayón. Las coordenadas del centro de la cabecera municipal son 17° 04' 02'' norte y 92° 51' 39'' oeste (Figura 3.1).
Los luvisoles son los principales tipos de suelo encontrados en el municipio con 51.68%, seguidos de feozem con el 27.01%, litosol con el 19.72%; fluvisol con el 1.09% y rendzina con el 0.50 % de la superficie municipal.

El clima Am(f) cálido húmedo con lluvias en verano se presenta en el 64.9 % del municipio, además se encuentra el A(C)m(w) semicálido húmedo con lluvias en verano con el 22.88% de la superficie municipal, C(fm)C templado húmedo con lluvias todo el año con 5.40 %, (A)C(fm) semicálido húmedo con lluvias todo el año con 3.78 %, Aw0(w) cálido subhúmedo con lluvias en verano, el 2.49 % y Af(m) cálido húmedo con lluvias todo el año, que ocupa el 0.56 % de la superficie municipal.

La vegetación secundaria (vegetación primaria con elementos arbustivos y herbáceos secundarios), predomina en el municipio con 37.88% de la superficie, seguida del bosque de pino-encino con el 23.08%, también se encuentran bosque de encino en el 7.08% del territorio municipal, pastizal natural y inducido se encuentran en el 4.84% del territorio municipal, selva baja caducifolia y subcaducifolia en 4.71% y el bosque mesófilo ocupa el 3.14% de la superficie municipal. La superficie restante (19.27%) corresponde al cultivo agrícola en el que se produce café, frijol, tamarindo, maíz y hortalizas.

El municipio de Jitotol se encuentra en la región fisiográfica de las Montañas del Norte. La sierra alta escarpada compleja comprende el 90.13 % de la superficie y el 9.87 % por valle intermontano. La altura del relieve municipal por lo tanto varía de los 600 a los 2,300 m s.n.m. Las corrientes del municipio son los ríos perennes Sidra, Tata Santos, Hondo y Chutal. Sin embargo también se encuentran río estaciónales los principales son San José y Agua Dulce (Altamirano).

El sitio de estudio corresponde a una superficie de 69.65 km² localizado hacia el este del Municipio.

## *3.3 Modelado con SLEUTH*

Los insumos para SLEUTH son seis: (1) cobertura de suelo, (2) caminos o redes de transportación terrestre, (3) pendiente del terreno, (4) áreas de exclusión (p. e. cuerpos de agua y otras áreas en las cuales los cambios no puedan presentarse), (5) asentamientos humanos y (6) MED del terreno sombreado (Cuadros 3.1 y 3.2).

| <b>Numero</b>  | Tema (numero de imágenes)   | Año                          | <b>Fuente</b>                                                                                  |
|----------------|-----------------------------|------------------------------|------------------------------------------------------------------------------------------------|
| 1              | Cobertura del terreno (2)   | 1999<br>2005                 | Clasificadas a partir de imágenes de satélite SPOT                                             |
| $\overline{2}$ | Redes de transportación (2) | 1982<br>1995                 | Digitalizadas de Cartas Topográficas de INEGI                                                  |
| 3              | Pendiente del terreno (1)   | 1995                         | Derivada de Carta Topográfica digital de INEGI                                                 |
| 4              | Areas de exclusión (1)      | 2005                         | Clasificada a partir de imagen de satélite SPOT                                                |
| 5              | Asentamientos humanos (4)   | 1982<br>1999<br>2005<br>2008 | Digitalizada de Carta Topográfica de INEGI<br>Clasificadas a partir de imagen de satélite SPOT |
| 6              | MDE sombreado               | 1995                         | Derivada de Carta Topográfica digital de INEGI                                                 |

**Cuadro 3.1** Lista de las imágenes requeridas por SLEUTH en Cacahoatán

**Cuadro 3.2** Lista de las imágenes requeridas por SLEUTH en Jitotol

| <b>Numero</b> | Tema (numero de imágenes)   | Año                          | <b>Fuente</b>                                                                                  |
|---------------|-----------------------------|------------------------------|------------------------------------------------------------------------------------------------|
| 1             | Cobertura del terreno (2)   | 1999<br>2005                 | Clasificadas a partir de imágenes de satélite SPOT                                             |
| 2             | Redes de transportación (2) | 1987<br>1995                 | Digitalizadas de Cartas Topográficas de INEGI                                                  |
| 3             | Pendiente del terreno (1)   | 1995                         | Derivada de Carta Topográfica digital de INEGI                                                 |
| 4             | Áreas de exclusión (1)      | 2005                         | <b>NA</b>                                                                                      |
| 5             | Asentamientos humanos (4)   | 1987<br>1999<br>2005<br>2008 | Digitalizada de Carta Topográfica de INEGI<br>Clasificadas a partir de imagen de satélite SPOT |
| 6             | MDE sombreado               | 1995                         | Derivada de Carta Topográfica digital de INEGI                                                 |

## **3.3.1 Coberturas de la zona de estudio:**

#### **a) Selección de las imágenes**

Los mapas de uso de suelo y áreas de asentamientos humanos se generaron a partir de la interpretación de imágenes de satélite. Se realizó una búsqueda de escenas del área de estudio en la base de datos de SPOT de la estación ERMEX ubicada en la Secretaria de Marina, esta institución desde el año de 2003 tiene acceso al acervo de imágenes tomadas dentro de la República Mexicana. Se encontraron imágenes multiespectrales de los años, 2003, 2005 y 2008. Se eligieron aquellas que tuvieran una cobertura completa del área de estudio, una presencia de nubosidad menor al 10%. Todas las escenas correspondieron a la época de estiaje para asegurar que los cambios detectados no se debieron a la fenología de la cubierta vegetal. En el caso de las imágenes del año 1999 se adquirieron directamente con la empresa francesa SPOT. La resolución espacial de estas imágenes es de 20 metros ya que provienen del sensor SPOT 4.

#### **b) Corrección Geométrica de las imágenes**

Las imágenes SPOT se almacenan en un formato de imagen *TIFF*, por lo que para ser procesadas en el programa Erdas Imagine 9.2 se importaron al formato *IMG*. Las imágenes SPOT fueron recortados alrededor de la zona de estudio mediante el comando *Subset image* para su óptimo manejo y rápido despliegue. Las imágenes tienen asignada una referencia espacial, sin embargo existen ciertas discrepancias con los sistemas de coordenadas de otras fuentes de información. Se aplicó una corrección geométrica a cada una de las imágenes mediante el comando *Image Geometric Correction*. Dicha corrección consistió en colocar para cada escena 60 puntos de control con ayuda de los datos vectoriales de la carta Topográfica escala 1:50 000 de INEGI (2000) claves D15B43 y D15B53 para Cacahoatán y E15D41 para Jitotol, con el fin de desplazar las celdas a la posición geográfica que realmente tienen con respecto a su ubicación en la superficie terrestre. Se procuró tener una distribución uniforme de los puntos de control dentro de la escena y se remuestreó la misma utilizando el criterio del vecino mas cercano.

#### **c) Clasificación supervisada**

Para la clasificación de las imágenes SPOT, se utilizó el método de clasificación supervisada (Erdas, 1999). Se realizó un recorrido de campo de una semana durante el mes de abril de 2007 a cada uno de los sitios de estudio para integrar los campos de entrenamiento requeridos para la clasificación supervisada de las imágenes. Se buscaron las diferentes coberturas del suelo presentes para determinar su posición geográfica mediante un receptor GPS (Sistema de Posicionamiento Global), marca Garmin modelo 12 XL.

Los campos de entrenamiento consistieron en superficies representativas de cada cobertura observada en el área de estudio con un área mínima de 350 metros cuadrados. Para cada una de las categorías de cubierta del terreno se obtuvieron por lo menos 15 campos de entrenamiento entre los cuales se procuró incluir campos con diferentes exposiciones de la cobertura para registrar las variaciones de la reflectancia ocasionadas por sombras, pendientes distintas y variaciones de la cobertura vegetal.

Estos campos de entrenamiento sirvieron para clasificar las imágenes del año de 2005. Una vez ingresados todos los campos de entrenamiento, se evaluó la separabilidad de sus firmas espectrales mediante el índice de divergencia transformada para discriminar las firmas que no sirvieron para separar entre diferentes clases dada su similitud. Para esto se eliminaron aquellos campos de entrenamiento con valores de separabilidad menores a 1850, dado que en este caso las firmas podrían considerar las mismas características espectrales, a menos que se trate de la misma categoría de cobertura (Erdas, 1999).

Con las firmas listas se procedió a clasificar las imágenes con el algoritmo de máxima verosimilitud y se generó una reclasificación para agrupar áreas de la misma categoría. Posteriormente se realizó un ajuste de los elementos clasificados utilizando un área mínima cartografiable de 0.16 hectáreas mediante el comando *Eliminate* de ArcMap 9.2. Se tomó éste criterio dado que el tamaño de celda que utilizamos es de 20 metros, para cartografiar áreas en escala 1:40 000 se acepta como válida la superficie de por lo menos dos celdas contiguas, es decir superficies de 40x40m, equivalente a 0.16 hectáreas.

La clasificación de las imágenes del año 2005 fue verificada en campo, mediante la generación de 30 puntos al azar para cada clase. En el mes de abril de 2008 se realizó otra visita a los municipios para realizar la verificación de campo. Las imágenes del año 1999 se verificaron con ayuda de las ortofotos digitales D15B43e y D15B53b de INEGI para el municipio de Cacahoatán. Para Jitotol se utilizaron las E15D41e y E15D41f. Todas las ortofotos tienen una escala 1:75 000 y fueron tomadas en el año 1996 en Cacahoatán y en 2000 en Jitotol. La precisión de la clasificación en cada una de las imágenes se evaluó con una matriz de errores.

#### **3.3.2 Vías de trasporte:**

El modelo utiliza para su calibración dos coberturas de vías de transportación terrestre, como son los caminos, tercerías y brechas. Para generar estas coberturas se digitalizaron las cartas topográficas escala 1:50 000 de INEGI: E15D41 del año de 1987 para el municipio de Jitotol; y las D15B43 y D15B53 de INEGI del año de 1982 para el municipio de Cacahoatán. Los coberturas correspondientes al año de 1995 se generaron a partir de las Cartas Topográficas digitales escala 1:50 000 de INEGI del año de 1995.

Se definieron cuatro categorías de caminos:

- Carreteras pavimentadas: cuando están cubiertas por un revestimiento de asfalto o concreto, éstas pueden ser de dos o tres carriles.
- Terracerías: cuando las cubre una capa de grava y arena compactadas, puede ser de 1 o 2 carriles.
- Brechas, generadas con maquinaria pesada pero sin ningún tipo de revestimiento.
- Veredas, abiertas con herramientas manuales y mantenidas por el paso continuo de personas o ganado.

En el modelo de SLEUTH se asignan valores en el intervalo (1-100) a la cobertura de caminos. Una categoría de camino que sea promotor de asentamientos humanos tendrá valores altos y una categoría que no influya en el desarrollo de los mismos tendrá un valor bajo. De acuerdo a ésta relación se asignaron los valores a las coberturas de vías de transportación terrestre (Cuadro 3.3):

|                |          | Cacahoatán |          | <b>Jitotol</b> |
|----------------|----------|------------|----------|----------------|
| Tipo de camino | Año 1995 | Año 1987   | Año 1995 | Año 1982       |
| Carretera      | 100      | 75         | 50       | 75             |
| Terracería     | 75       | 100        | 75       | $\theta$       |
| <b>Brecha</b>  | 50       | 50         | 100      | 100            |
| Vereda         | 25       | 25         | 25       | 25             |

**Cuadro 3.3** Valores asignados a la cobertura de vías de transportación terrestre para la calibración de SLEUTH

## **3.3.3 Pendientes**

Se generó un modelo de elevación digital del terreno (MED) con el comando *Topogrid* del programa Arc/Info Workstation 9.2 a partir de las curvas de nivel de las cartas topográficas digitales del año 1995 escala 1:50, 000 de INEGI claves D15B43 y D15B53 para Cacahoatán y E15D41 para Jitotol. Con base en el MED se generó un modelo digital de pendiente del terreno expresado en porcentaje con el comando *Gridslope* del mismo programa. Los valores de porcentaje de terreno mayores a 100 se reclasificaron a este valor ya que SLEUTH considera únicamente un intervalo de porcentaje de (0, 100).

## **3.3.4 Área de exclusión**

Se digitalizaron las áreas en las que está limitado o prohibido el crecimiento urbano, comúnmente se incluyen dentro de esta categoría las áreas naturales protegidas y cuerpos de agua. Sin embargo, en este caso solo se presentaron cuerpos de agua en el municipio de Cacahoatán.

### **3.3.5 Asentamientos humanos**

El modelo utiliza para su calibración cuatro coberturas de asentamientos humanos de diferente fecha. Para ello se digitalizaron los polígonos con asentamientos humanos para todas las imágenes (1999, 2003, 2005 y 2008); para ello se desplegaron las imágenes en el programa ArcMap 9.2 en una combinación de bandas 2, 1, 3, la cual resalta los píxeles que corresponden a asentamientos humanos. Para las coberturas de asentamientos humanos de

1982 en Cacahoatán y 1987 en Jitotol, se digitalizaron los asentamientos humanos a partir de las cartas topográficas E15D41, E15B43 y E15B53 escala 1: 50 000 de INEGI.

## **3.3.6 Aspecto del terreno**

El programa utiliza una cobertura de aspecto del terreno para dar contexto geomorfológico a las imágenes de salida. Para ello se derivó la cobertura con el comando *Hillshade* a partir del MED.

### **3.3.7 Homogenización de coberturas**

Todas las coberturas generadas se convirtieron al formato *GRID* con el programa Arc/Info 9.2, se recortaron a los límites del área de estudio y se les asignó la misma resolución espacial de 20 m a cada una de las imágenes. Puesto que las imágenes de entrada del modelo requieren tener el formato GIF, las imágenes se convirtieron al formato *TIFF* con el comando *Gridimage* y posteriormente al formato *GIF* con el programa Photoshop.

Con las imágenes obtenidas se calibró el modelo SLEUTH mediante el método de fuerza bruta descrito por Clarke *et al.* (2000), para obtener los parámetros que mejor describen el sistema. Se realizó una calibración utilizando las imágenes de asentamientos humanos del año 1999 a 2008 y otra con la imágenes de 1982 a 2008. Posteriormente se utilizaron los valores de ajuste para predecir el cambio de cobertura en ambos municipios al año 2035.

## *1.4 Cadenas de Markov*

Se generaron matrices de transición de clases de cobertura obtenidas a partir de la clasificación de las imágenes satelitales de 1999 y 2005. Para obtener la información base del número de pixeles de una categoría que cambian se empleó el comando *Combine* en ArcMap 9.2. Esta matriz se convirtió a una matriz de probabilidades de transición. Los valores de probabilidad obtenidos se convirtieron a unidades de superficie al multiplicarla por el área ocupada por cada clase en el año 2005. Los resultados se graficaron para su análisis.

# **IV. Resultados y discusión**

## *4.1 Clasificación de las imágenes SPOT*

En la clasificación de las imágenes satelitales para ambos municipios utilizaron las siguientes clases:

- Agropecuario. Área agrícola con cultivos de riego y temporal, así como pastizales inducidos y cultivados.
- Vegetación Natural. Superficie ocupada por bosque: Incluye bosque de Pino, bosque de Pino-Encino, bosque Mesófilo, bosque de *Juniperus* y bosque de Encino.
- Cuerpos de agua.
- Asentamientos humanos.
- Cafetales.

La precisión de clasificación de la imagen correspondiente así como la separabilidad de las firmas espectrales utilizadas se muestra en la Cuadro 4.1.

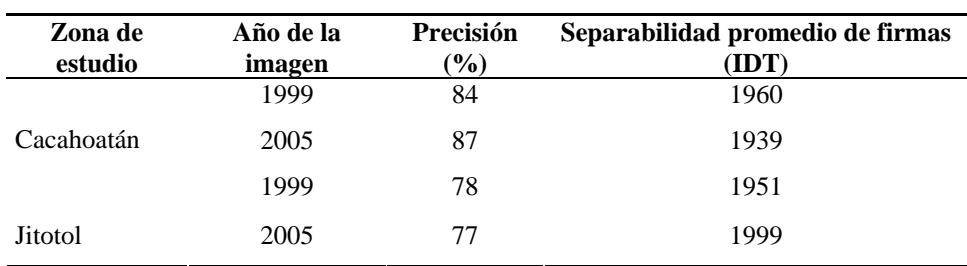

**Cuadro 4.1**. Análisis de separabilidad de firmas espectrales por Índice de divergencia transformada (IDT) y porcentaje de precisión de la clasificación de imágenes satelitales.

La precisión de la clasificación fue mas baja para el municipio de Jitotol. Los errores en la clasificación de las imágenes de 1999 y 2005 en Cacahoatán se presentan principalmente en las clases de Asentamientos humanos y Agropecuario (Cuadros 4.2 y 4.3). Esto puede deberse a que los asentamientos humanos corresponden a zonas rurales, en donde se presenta vegetación primaria relacionada con pastizales inducidos. Se presenta también una confusión entre los valores de Vegetación Natural y Cafetales. Los cafetales

crecen en asociación a otras especies (Escamilla *et al.*, 2005; Toledo y Moguel, 1996), por lo que la reflectancia puede confundirse con la vegetación natural.

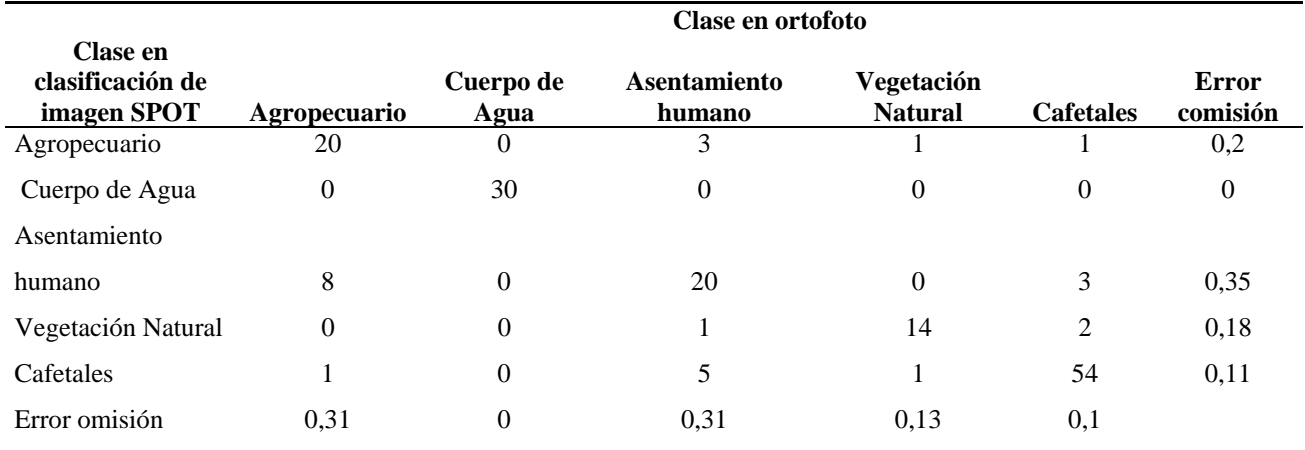

**Cuadro 4.2** Matriz de confusión de la imagen de 1999 en Cacahoatán

**Cuadro 4.3** Matriz de confusión de la imagen de 2005 en Cacahoatán

|                                             | Clase en campo |                   |                               |                              |                  |                          |  |
|---------------------------------------------|----------------|-------------------|-------------------------------|------------------------------|------------------|--------------------------|--|
| Clase en<br>clasificación de<br>imagen SPOT | Agropecuario   | Cuerpo de<br>Agua | <b>Asentamiento</b><br>humano | Vegetación<br><b>Natural</b> | <b>Cafetales</b> | <b>Error</b><br>comisión |  |
| Agropecuario                                | 30             | 0                 | 6                             | 0                            | $\theta$         | 0,17                     |  |
| Cuerpo de Agua                              | $\theta$       | 10                | $\theta$                      | $\theta$                     | $\boldsymbol{0}$ | 0,00                     |  |
| Asentamiento                                |                |                   |                               |                              |                  |                          |  |
| humano                                      |                | $\overline{0}$    | 22                            | $\overline{0}$               | $\overline{0}$   | 0,04                     |  |
| Vegetación Natural                          | 3              | $\theta$          | $\theta$                      | 19                           | 4                | 0,27                     |  |
| Cafetales                                   |                | $\theta$          | $\theta$                      | 2                            | 31               | 0,09                     |  |
| Error omisión                               | 0,14           | $\overline{0}$    | 0,21                          | 0,10                         | 0,11             |                          |  |

En la precisión de clasificación de las imágenes de Jitotol se tiene un comportamiento similar. Se observan en las matrices de errores una confusión notable entre la clase Cafetales con las clases Vegetación Natural y Agropecuario (Cuadros 4.4 y 4.5).

|                        |              | Clase en ortofoto   |                |                  |          |
|------------------------|--------------|---------------------|----------------|------------------|----------|
|                        |              | <b>Asentamiento</b> | Vegetación     |                  | Error    |
| Clase en clasificación | Agropecuario | humano              | <b>Natural</b> | <b>Cafetales</b> | comisión |
| Agropecuario           | 42           |                     |                |                  | 0.05     |
| Asentamiento humano    |              | 12                  |                |                  | 0.20     |
| Vegetación Natural     |              |                     | 33             |                  | 0.20     |

**Cuadro 4.4** Matriz de confusión de la imagen de 1999 en Jitotol

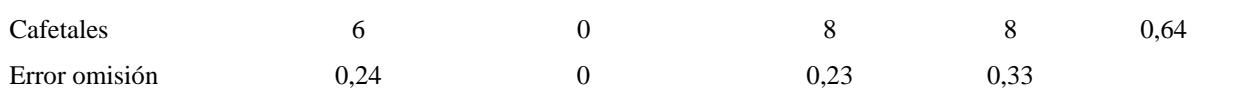

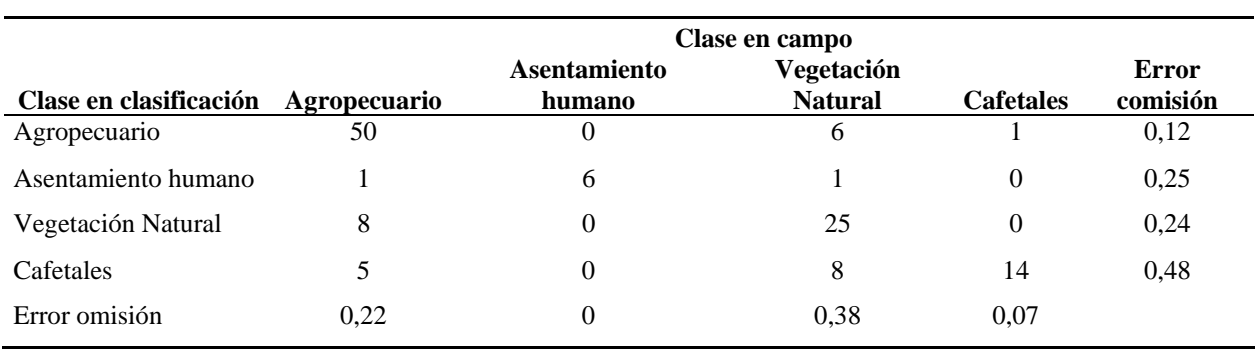

**Cuadro 4.5** Matriz de confusión de la imagen de 2005 en Jitotol

En ambos municipios se observa congruencia en la precisión de la clasificación, es decir que los errores en clasificación son constantes en cada zona de estudio. Lunetta *et al* (2002) consideran que esto refleja que se utilizaron los mismos criterios en la clasificación.

## *4.2 Análisis de cambio en el periodo 1999-2005*

#### **a) Cacahoatán**

En el municipio de Cacahoatán la clase Agropecuario disminuye en un 54.49%, aportando superficie principalmente a la clase Cafetales (Cuadro 4.6). En este municipio se llevan a cabo programas de fomento a la producción de café y recuperación de cafetales abandonados debido a la crisis de café en los últimos años. La clase Vegetación Natural tiene un incremento de 73% en el periodo de observación, obteniendo ganancias de superficie principalmente de la clase Cafetales (Cuadro 4.6). La transición en este caso puede deberse al crecimiento de la sombra de los cafetales por abandono de los mismos o por confusión de las firmas espectrales de estas dos clases. La clase Agropecuario también aporta superficie a la clase Vegetación Natural. Esta transición puede darse por el fenómeno de migración y abandono de las parcelas. En Chiapas, la ocupación poblacional en el sector agrícola disminuyó en el periodo 1990-2005 un 29% (Jáuregui-Díaz y Ávila-Sánchez, 2007).

|                    | Cacahoatán |               |                     | <b>Jitotol</b> |           |           |           |           |           |           |
|--------------------|------------|---------------|---------------------|----------------|-----------|-----------|-----------|-----------|-----------|-----------|
|                    | 1999       |               | 2005                |                |           | 1999      |           | 2005      |           |           |
| <b>Clase</b>       | ha         | $\frac{6}{9}$ | ha                  | $\frac{6}{6}$  | <b>PC</b> | ha        | $\%$      | ha        | $\%$      | <b>PC</b> |
| Agropecuario       | 2165.92    | 17.00         | 985.80              | 7.74           | 54.49     | 2492      | 35.73     | 2480.52   | 35.43     | $-0.86$   |
| Cuerpos de Agua    | 1.00       | 0.01          | 1.68                | 0.01           | 67.98     | <b>NA</b> | <b>NA</b> | <b>NA</b> | <b>NA</b> | <b>NA</b> |
| Asentamientos      |            |               |                     |                |           |           |           |           |           |           |
| humanos            | 529.04     | 4.15          | 642.00              | 5.04           | 21.34     | 197.2     | 2.83      | 260.28    | 3.72      | 31.46     |
| Vegetación natural | 2043.32    | 16.04         | 3553.56             | 27.89          | 73.89     | 3391.64   | 48.63     | 1732.12   | 24.74     | $-49.13$  |
| Cafetales          | 7987.76    | 62.71         | 7540.72 59.19 -5.61 |                |           | 883.32    | 12.67     | 2529.12   | 36.12     | 185.18    |

**Cuadro 4.6** Superficie en hectáreas (ha) y porcentaje de cambio de clases de cobertura para los municipios de Jitotol y Cacahoatán en el periodo 1999-2005

NA=No aplica PC=Porcentaje de cambio

La clase Cuerpos de Agua aumenta en un 67.98%(Cuadro 4.6). El cuerpo de agua en Cacahoatán corresponde a una presa localizada en el sur del municipio, el incremento en su superficie puede deberse a diferentes niveles de agua. Los asentamientos humanos se incrementan en un 20% ganando terreno a los cafetales y a la clase agropecuario. Estas clases están asociadas directamente con los asentamientos humanos, las parcelas de cultivo se encuentran cerca de las viviendas, por lo que la expansión de los asentamientos humanos se realiza alrededor de núcleos de población.

| Clase en 1999         | Agropecuario | Cuerpos de<br>Agua | <b>Asentamientos</b><br>humanos | Vegetación<br>natural | <b>Cafetales</b> |
|-----------------------|--------------|--------------------|---------------------------------|-----------------------|------------------|
| Agropecuario          | 19.74        | 0.04               | 5,57                            | 16.76                 | 57,9             |
| Cuerpos de Agua       | 36           | 64                 | 0                               | $\theta$              | $\theta$         |
| Asentamientos humanos | 3.85         | $\Omega$           | 88,61                           | 0.43                  | 7,11             |
| Vegetación natural    | 6.43         | $\Omega$           | 0.25                            | 58,86                 | 34,46            |
| Cafetales             | 5.08         | $\Omega$           | 0.6                             | 24,85                 | 69,48            |

**Cuadro 4.7** Porcentaje de superficie que cambia de clase en el periodo de 1999 a 2005 en Cacahoatán

La clase Cafetales disminuye 5.61% aportando una buena parte de su superficie a la clase Vegetación natural lo cual puede ser indicio de abandono de cafetales (Cuadro 4.6 y Cuadro 4.7).

#### **b) Jitotol**

En el municipio de Jitotol se observan incrementos en las clases de Asentamientos humanos y de Cafetales (Cuadro 4.6). El cambio de superficie de Vegetación Natural a Cafetales fue de 43.89% y a la clase Agropecuario de 20.42%. La clase Vegetación Natural se reduce en 49% lo cual sugiere que gran parte de esta superficie cambia a cafetales (Cuadro 4.8).

| <b>Clases</b>         | <b>Asentamientos humanos</b> | <b>Cafetales</b> | Agropecuario | Vegetación natural |
|-----------------------|------------------------------|------------------|--------------|--------------------|
| Asentamientos humanos | 79.71                        | 4.81             | 12.83        | 2,66               |
| Cafetales             | 0.65                         | 48.05            | 33.48        | 17,83              |
| Agropecuario          | 3,27                         | 24,31            | 58.92        | 13,51              |
| Vegetación natural    | 0.51                         | 43,89            | 20.42        | 35,18              |

**Cuadro 4.8** Porcentaje de superficie que cambia de clase en el periodo de 1999 a 2005 en Jitotol

La clase Agropecuario tiene un porcentaje de cambio de 0.86% (Cuadro 4.6), es decir, aunque es poca su transformación, no mantiene estática su superficie, dado que esta clase aporta a la de Asentamientos humanos, mientras que gana superficie a expensas de las clases de Vegetación Natural y Cafetales. En la transición de las clases Vegetación natural y Cafetales a Agropecuario podemos hablar de procesos de deforestación promovida por el abandono de cafetales y el desmonte de vegetación para cultivos agrícolas diferentes al café o para realizar prácticas de ganadería.

El posible abandono de cafetales se debe a que los precios de café son insuficientes para mantener una producción constante, por lo que los productores se ven obligados a migrar a otras ciudades para complementar sus ingresos. Esta es una primera causa aproximación para que las parcelas sean abandonadas ya que debido a que el productor no es capaz de mantener en buenas condiciones el cafetal, los rendimientos posteriores disminuyen. Eventualmente los ingresos que recibe el productor son con mucho menores a los gastos de producción, por lo que el productor es forzado a abandonar las plantaciones de manera permanente (Jáuregui-Diaz y Ávila-Sánchez, 2007; Mandujano, 2006; Blackman *et al.*, 2005).

Otro factor que se ha observado es la migración hacia otros estados de la República Mexicana y hacia Estados Unidos. Se ha visto que el flujo migratorio se triplicó en los años 2001 al 2003. Gracias a las remesas en Chiapas se obtienen ingresos 4 veces superiores a los del café (Jáuregui-Díaz y Ávila-Sánchez, 2007).

## *4.3 Modelado con SLEUTH*

Se obtuvieron las imágenes para calibrar el modelo SLEUTH, para el municipio de Jitotol (Figura 4.1 a Figura 4.5) y para el municipio de Cacahoatán (Figura 4.6 a Figura 4.9).

## **a) Cacahoatán**

Puede verse que la mayor concentración de Vegetación Natural se encuentra en la parte noreste del sitio de estudio (Figura 4.1), la cual corresponde a las faldas del volcán Tacaná. En esta región se localizan también zonas extensas de la clase Agropecuario. Debido a la poca accesibilidad los cultivos que se presentan son de autoconsumo.

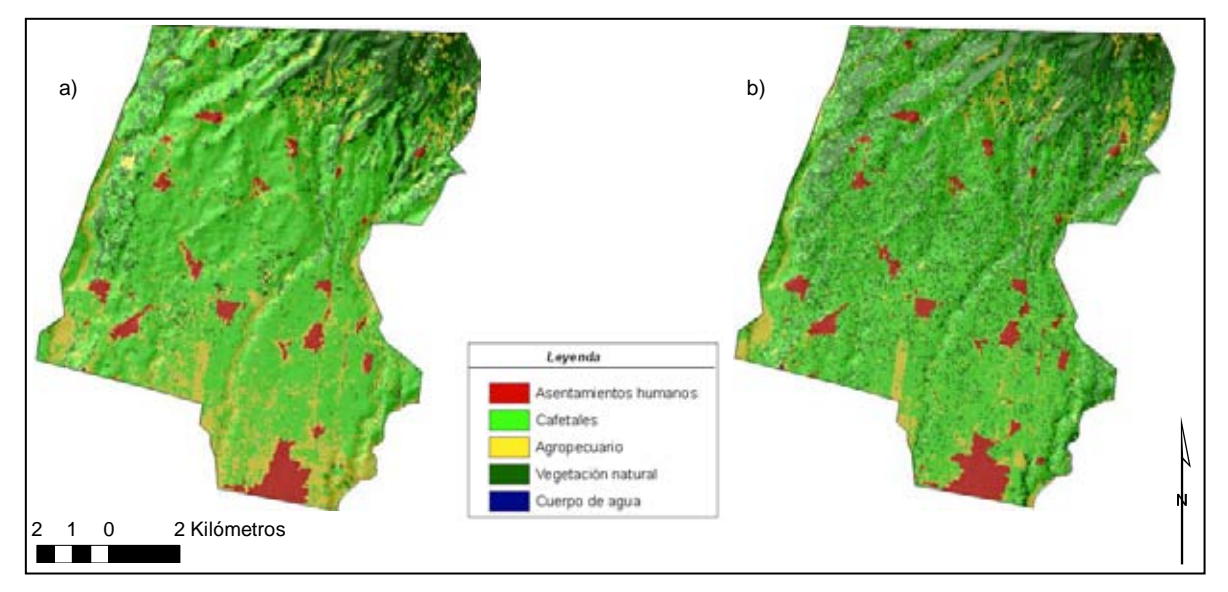

**Figura 4.1** Cobertura del suelo en Cacahoatán en los años 1999 (a) y 2005 (b).

Los asentamientos humanos en Cacahoatán pasaron de 267 a 636 ha en 26 años (Figura 4.2; Cuadro 4.9).

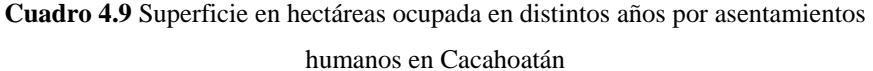

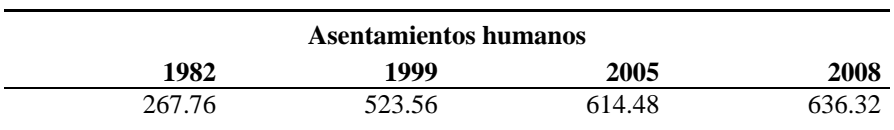

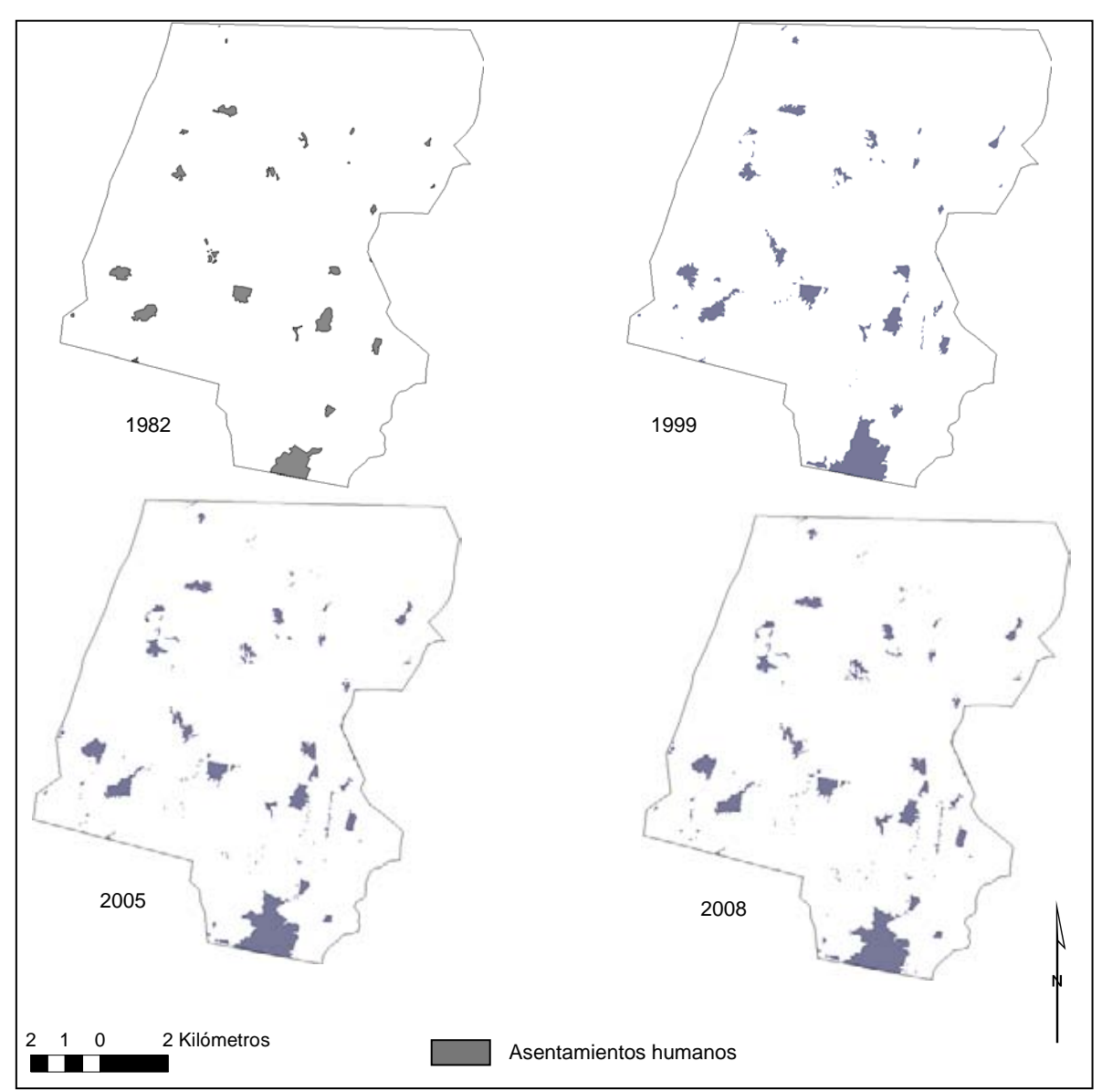

**Figura 4.2** Distribución de asentamientos humanos en Cacahoatán.

En la figura 4.3a se puede ver que el terreno es accidentado, la pendiente del terreno aumenta gradualmente en dirección sur a norte. La figura 4.3b muestra el MED sombreado en el sitio de estudio.

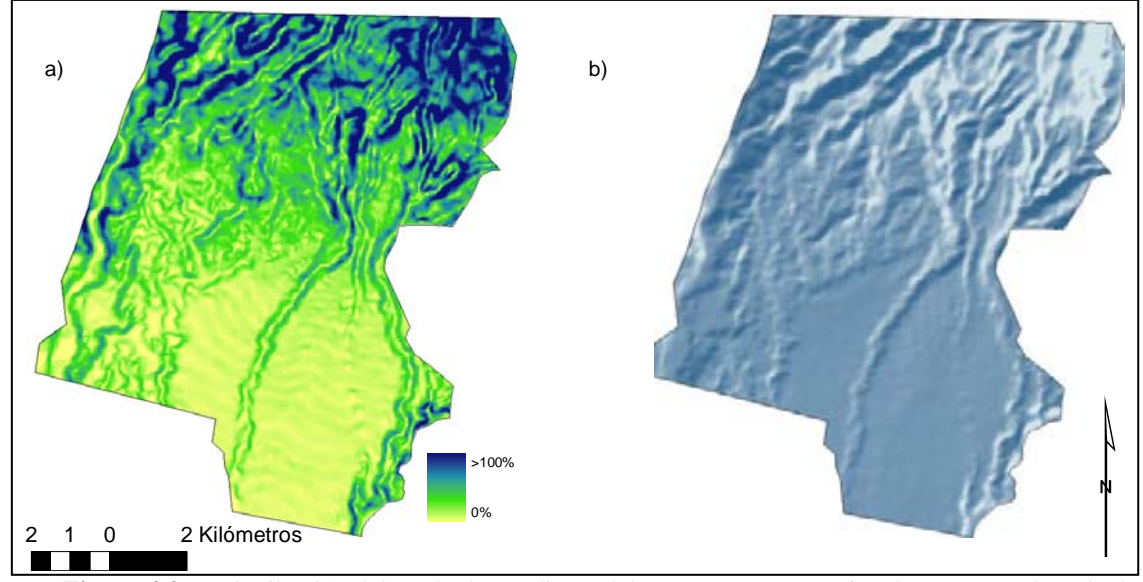

**Figura 4.3** a) Distribución del grado de pendiente del terreno en porcentaje y b) MED sombreado de Cacahoatán.

La figura 4.4 muestra que la red de caminos de Cacahoatán ha cambiado principalmente en el revestimiento de los caminos de terracería, lo cual facilita el transito sobre ellos. Algunos caminos han sido ampliados, principalmente las brechas.

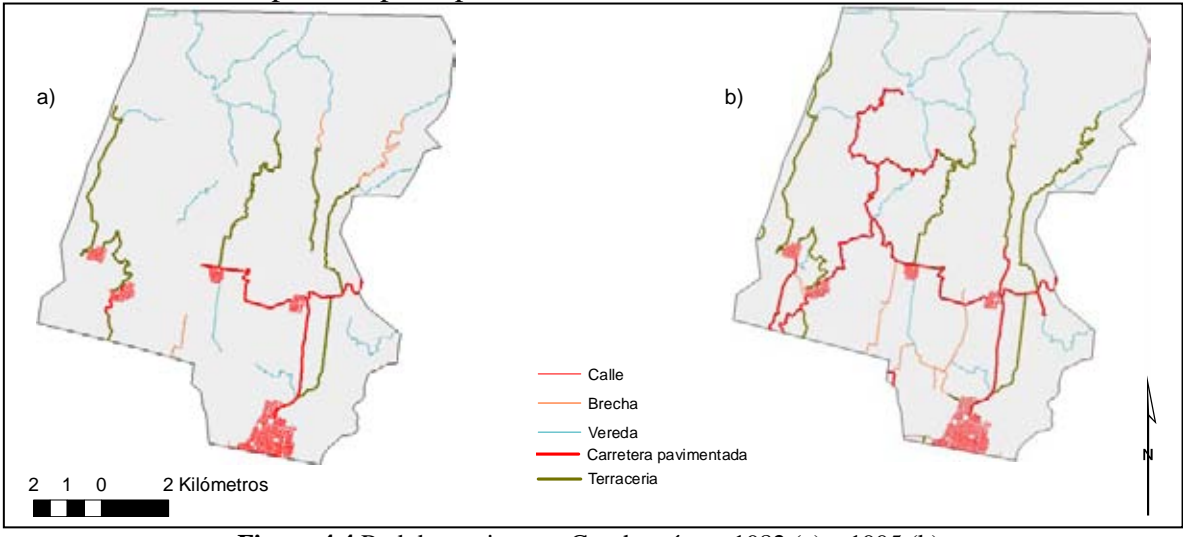

**Figura 4.4** Red de caminos en Cacahoatán en 1982 (a) y 1995 (b).

El único cuerpo de agua delimitado como área de exclusión es una presa localizada al suroeste del municipio (Figura 4.5), no existen áreas naturales protegidas dentro del sitio de estudio.

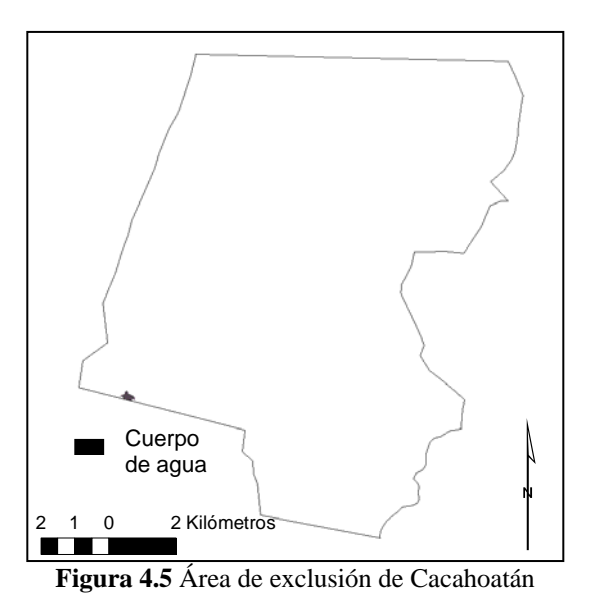

## **b) Jitotol**

En el municipio de Jitotol se encontró un patrón más heterogéneo que en Cacahoatán, la clase agropecuario se distribuye en todo el sitio de estudio (Figura 4.6).

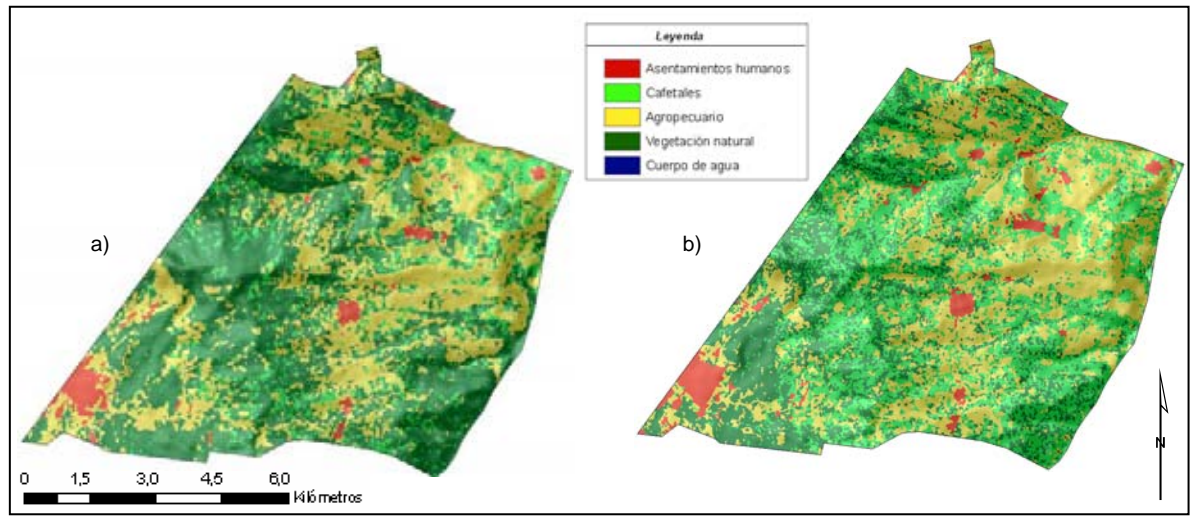

**Fig4.6** Cobertura del suelo en Cacahoatán en los años 1999 (a) y 2005 (b).

Los asentamientos humanos ubicados en el sitio de estudio aumentaron casi tres veces en el periodo de 1987 a el de 2008, pasando de 84.5 a 250.5 ha (Figura 4.7; Cuadro 4.10). El crecimiento de los asentamientos humanos se da principalmente en torno a los ya establecidos.

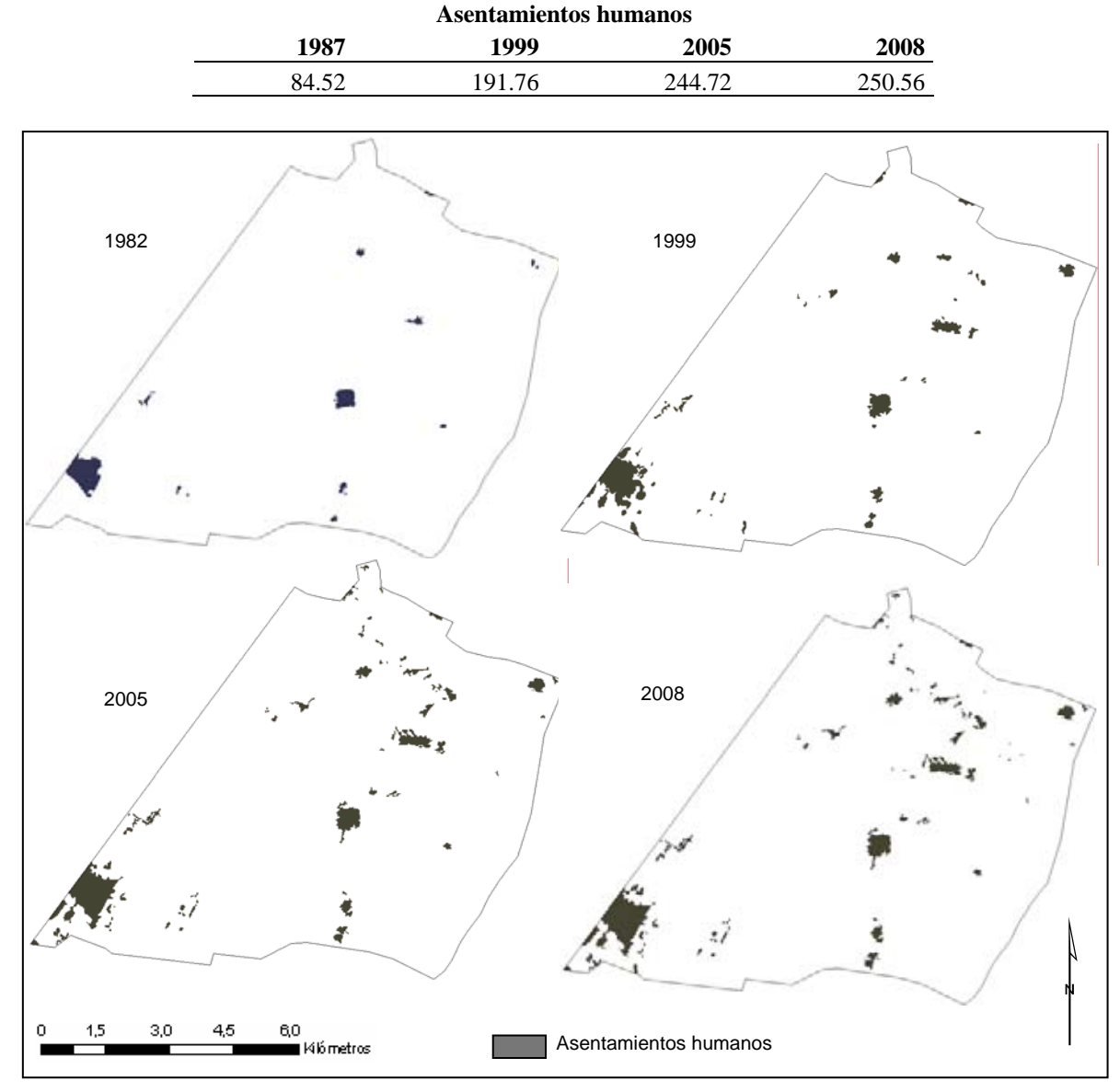

**Cuadro 4.10** Superficie en hectáreas ocupada en distintos años por asentamientos humanos en Jitotol

**Figura 4.7** Distribución de asentamientos humanos en Jitotol.

La distribución de pendiente del terreno es homogénea en el interior del municipio, puede verse que también es un terreno accidentado (Figura 4.8 a y b).

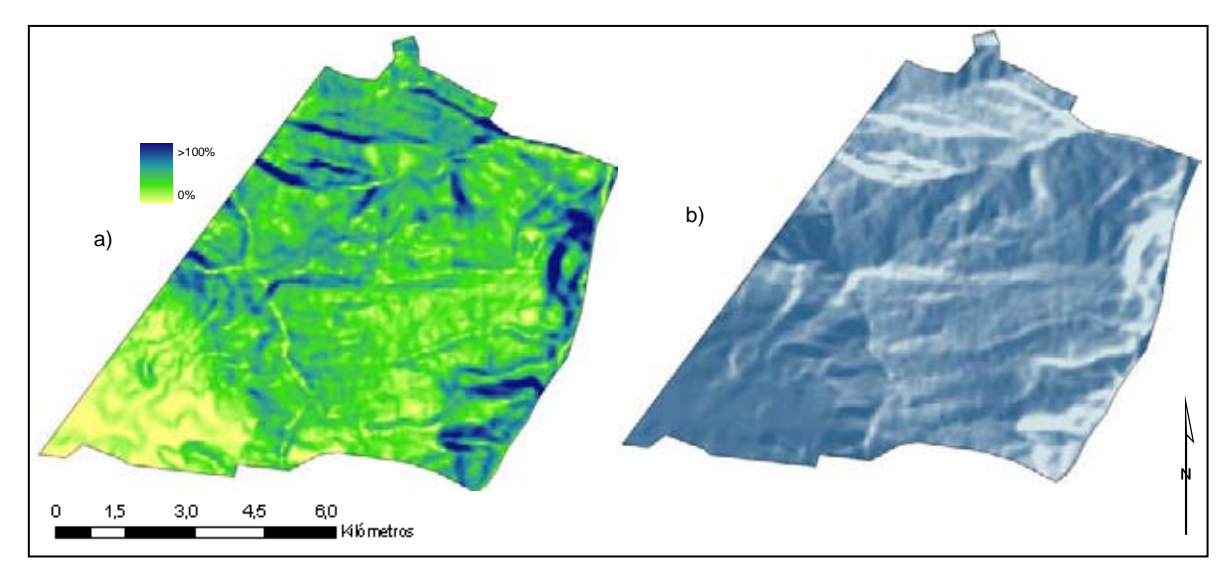

**Figura 4.8** Distribución del grado de pendiente del terreno en porcentaje (a) y MED sombreado de Jitotol (b).

En el sitio de estudio han aumentado los caminos, principalmente las veredas y las brechas hacia el norte y este del municipio (Figura 4.9). La accesibilidad de los caminos se ha modificado en algunas brechas que han sido pavimentadas.

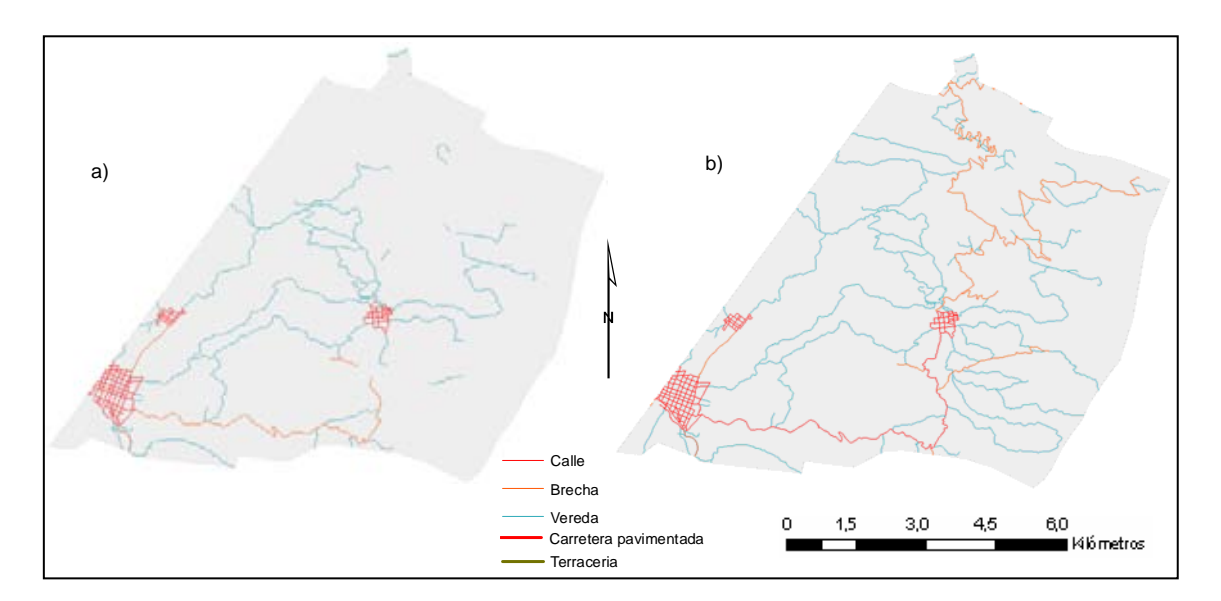

**Figura 4.9** Red de caminos en Jitotol en 1987 (a) y 1995 (b).

Cuando se utilizaron en la calibración las imágenes correspondientes al intervalo de los años 1999 a 2008 se obtuvieron coeficientes diferentes a los obtenidos al calibrar añadiendo la imagen de 1982 para Cacahoatán y la de 1987 para jitotol. Esto puede reflejar que el modelo SLEUTH es más sensible a intervalos mayores de tiempo. Los coeficientes que contienen valores más altos corresponden en ambos municipios al tipo de crecimiento en torno a caminos y por dispersión (Cuadro 4.11). En el caso de Cacahoatán se tiene un valor de 77 y 27 respectivamente, mientras que en Jitotol se tienen valores de es de 35 y 26. Esto indica que los asentamientos humanos en Cacahoatán se encuentran influenciados directamente por la presencia de vías de comunicación terrestre, tal como encontraron Ramírez-Ramírez *et al* (2005) en otras regiones. En Jitotol los asentamientos humanos crecen por expansión de áreas ya ocupadas en esa clase. El coeficiente de Resistencia a pendientes en los dos municipios es muy bajo, lo cual indica que los asentamientos humanos se presentan inclusive en pendientes pronunciadas. Los coeficientes de Reproducción son muy bajos en ambos municipios, por lo que no representa una forma importante de este tipo de crecimiento.

| SLEUTH.                  |                        |                |                   |          |  |  |
|--------------------------|------------------------|----------------|-------------------|----------|--|--|
|                          | Periodo de calibración |                |                   |          |  |  |
|                          | 1982-2008              | 1999-2008      |                   |          |  |  |
| Coeficiente              | <b>Cacahoatán</b>      | <b>Jitotol</b> | <b>Cacahoatán</b> | Jitotol. |  |  |
| Difusión                 | 1                      |                |                   |          |  |  |
| Reproducción             | 5                      | 1              | 1                 | 1        |  |  |
| Dispersión               | 27                     | 35             | 1                 | 3        |  |  |
| Resistencia a pendientes | - 1                    | 1              | 85                | 29       |  |  |
| Atracción por caminos    | 77                     | 26             | 47                | 33       |  |  |
| Lee-sallee               | 0.49                   | 0.47           | 0.69              | 0.59     |  |  |

**Cuadro 4.11** Coeficientes obtenidos en la calibración del modelo

Cuando se calibró el modelo con las coberturas del año 1999 a 2008 el valor más alto en Cacahoatán corresponde al coeficiente de Resistencia a pendientes, lo que sugiere que el modelo no detectó crecimiento en valores altos de pendientes en ese intervalo de tiempo. El valor del coeficiente Atracción por caminos es de 47, por lo que el modelo asume que las vías de transportación terrestre tuvieron mucha influencia para el establecimiento de asentamientos humanos. En Jitotol este coeficiente también muestra que este tipo de crecimiento favorece los asentamientos humanos. Los coeficientes restantes tienen valores muy pequeños, por lo que el modelo no considera que influyan de manera considerable al desarrollo de asentamientos humanos. La Figura 4.10 muestra la simulación de cambio de

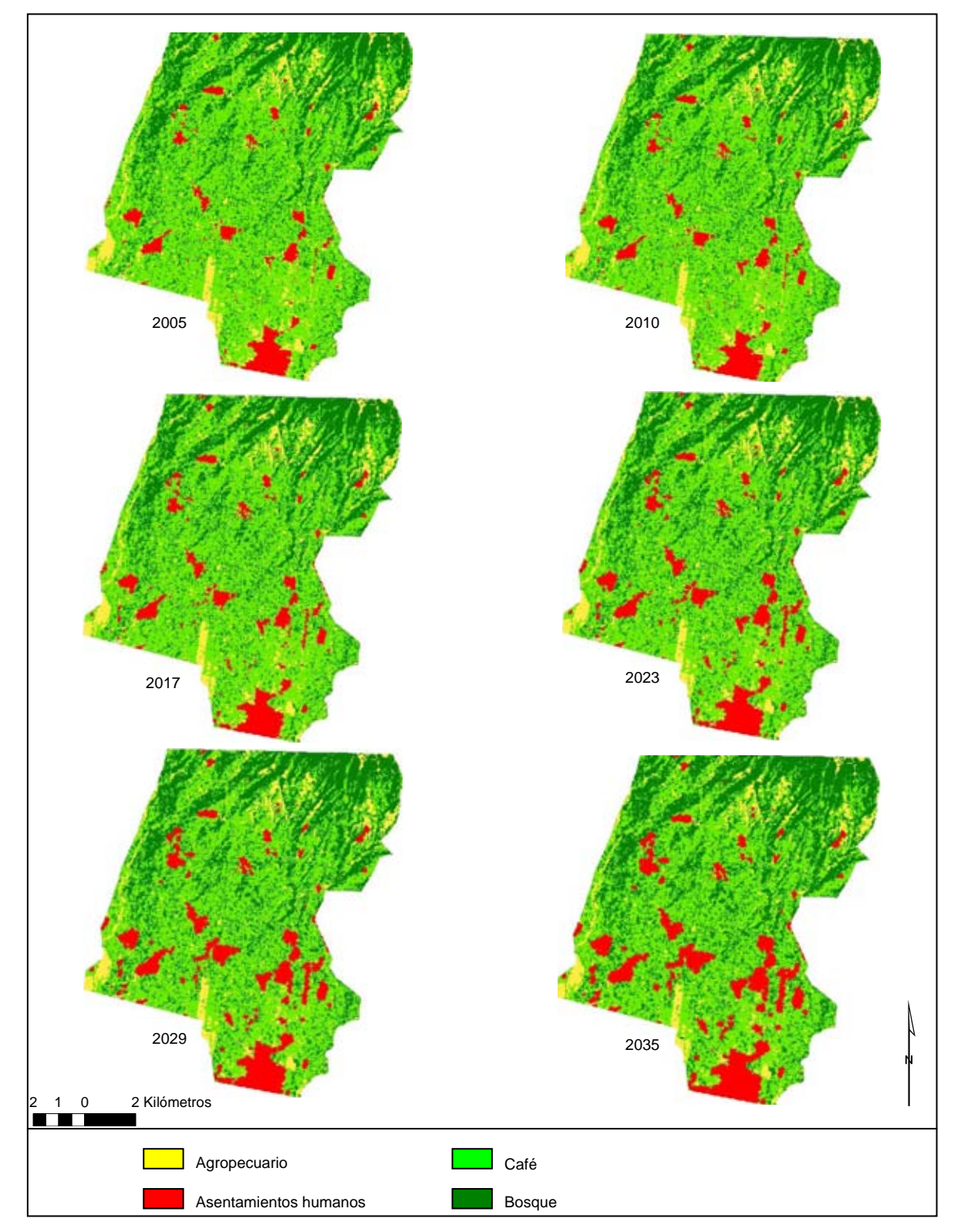

cobertura obtenida con el modelo SLEUTH en Cacahoatán, la Figura 4.11 muestra la tendencia observada en el periodo 1999-2005 y la predicción hasta el año 2035.

**Figura 4.10** Simulación del cambio de cobertura en Cacahoatán utilizando el modelo SLEUTH.

El cambio de cobertura de las diferentes superficies no refleja la tendencia observada en el periodo de observación de 1999–2005. En ambos municipios la tendencia que sigue el cambio de superficie difiere de la observada, excepto en la clase Asentamientos humanos en que se tiene la misma tendencia (Figuras 4.11 y 4.13). La razón puede deberse a la manera en que opera el modelo de cambio SLEUTH: Cuando se compara el porcentaje de cambio de una cobertura a otra en la Cuadro 4.6, se observa que la clase Asentamientos humanos es una de las que menos cambia en el intervalo de tiempo de las imágenes. El modelo SLEUTH realiza en una primera etapa la simulación del crecimiento de asentamientos humanos. Si esta categoría aumentó, por ejemplo, 30 ha, el modelo cambiará 30 ha de las demás clases. De esta manera al cambiar poco la clase de Asentamientos humanos cambiará también poco otra clase que en lo observado cambia mucho.

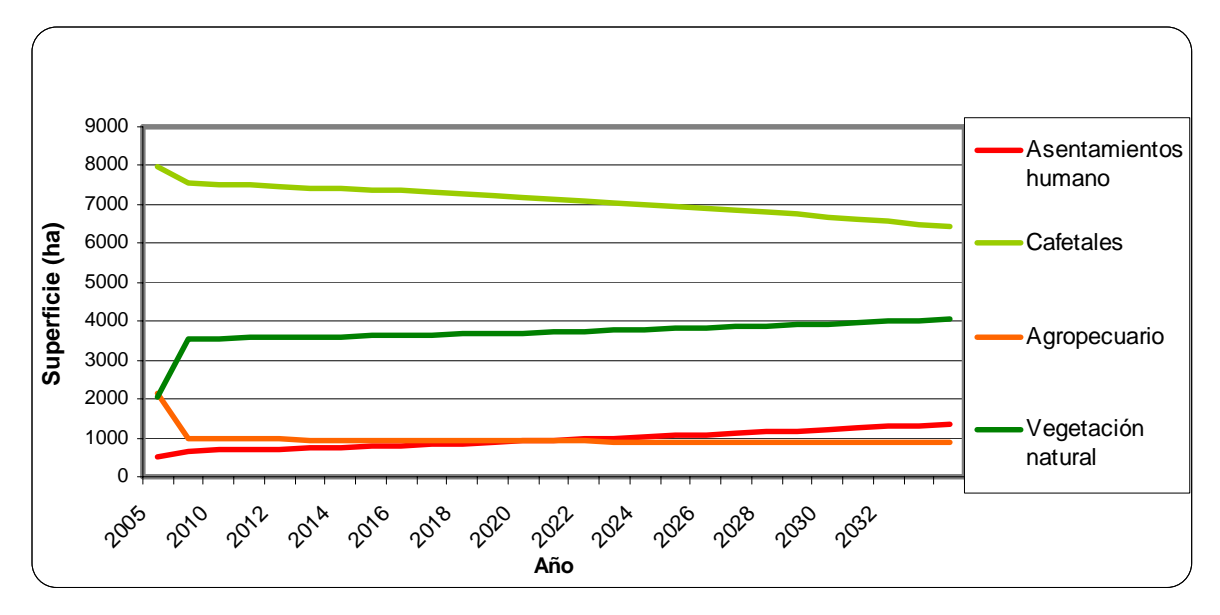

**Figura 4.11** Simulación de la superficie ocupada por clase en el municipio de Cacahoatán con base en el modelo SLEUTH.

En el municipio de Jitotol el modelo SLEUTH simula una disminución de Cafetales y aumento de las clases Asentamientos humanaos y Agropecuario (Figura 4.12 y 4.13).

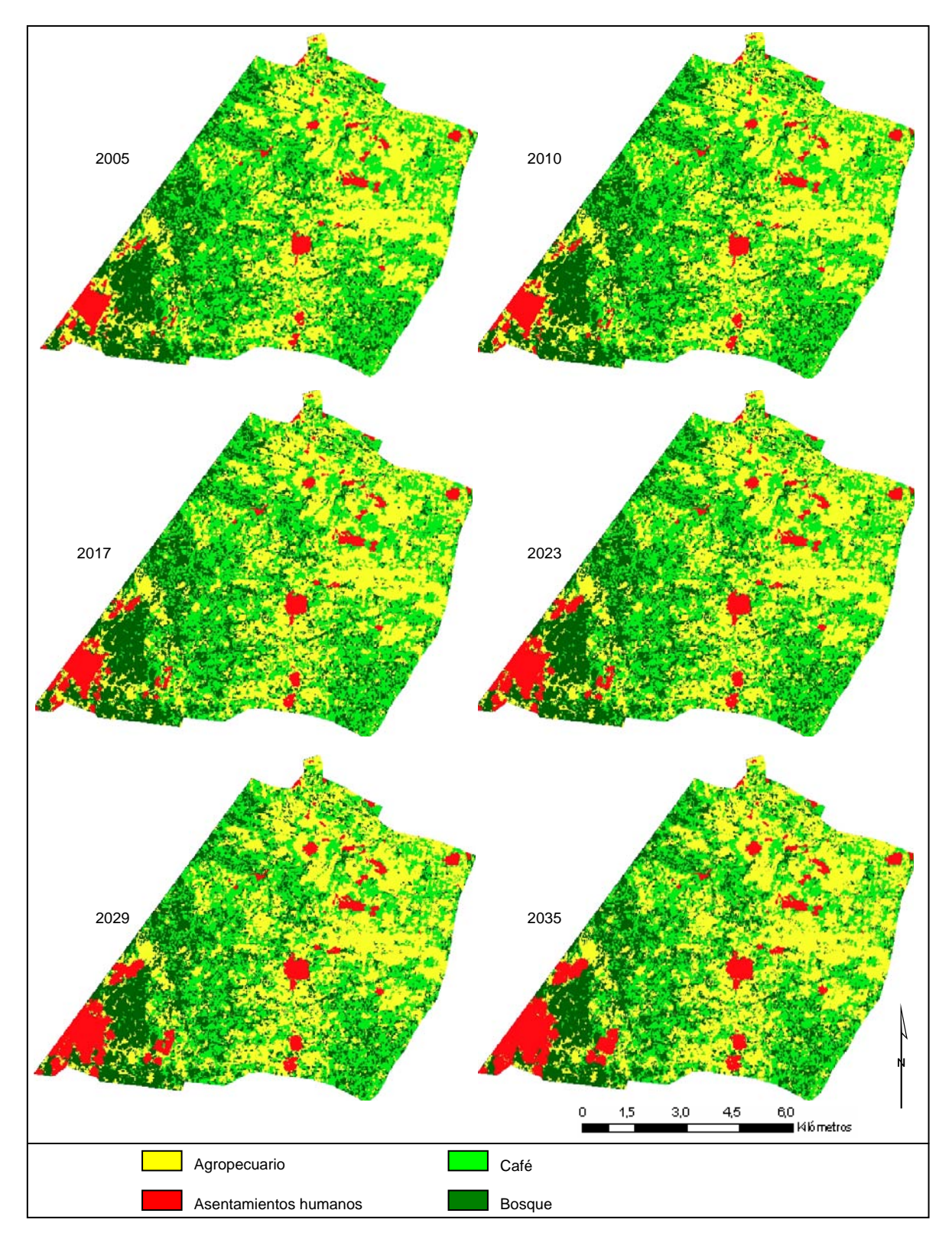

**Figura 4.12.** Simulación del cambio de cobertura en Jitotol utilizando el modelo SLEUTH.

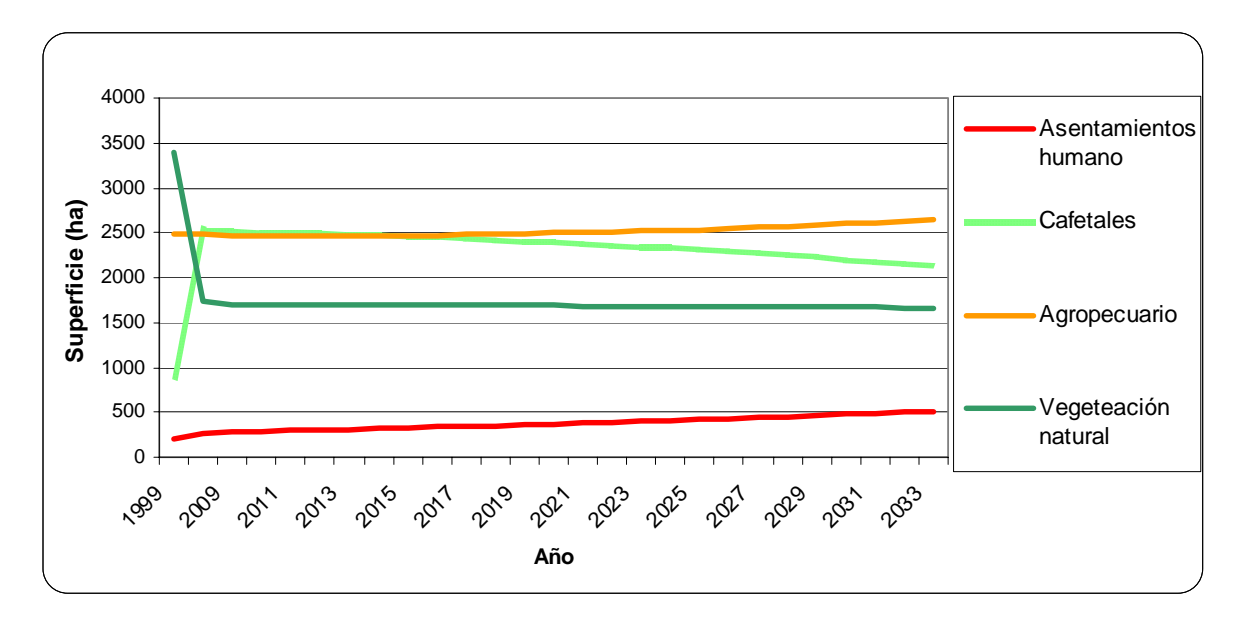

**Figura 4.13** Simulación de la superficie ocupada por clase en el municipio de Jitotol con base en el modelo SLEUTH.

La ganancia o pérdida de superficie para las diferentes clases también difiere de lo observado. En el caso de Cacahoatán se mantiene la tendencia de ganancia o pérdida de superficie, aunque no con el mismo nivel. En el municipio de Jitotol se observa, además, que en el periodo 1999-2005 hay una ganancia en superficie en la clase Cafetales (Figura 4.13), sin embargo en la simulación de SLEUTH hay una pérdida de superficie para la categoría. El modelo SLEUTH asigna en las transiciones de clase de coberturas la que se aproxime más a la pendiente que tenga el terreno. En este municipio la pendiente promedio de cada clase es similar Cuadro 4.12, por lo que en el municipio de Jitotol la pendiente no constituye un factor fiable para que el modelo asigne una clase adecuada a ese grado de pendiente. En el municipio de Cacahoatán la Cuadro 4.12 muestra que los promedios de pendiente del terreno por clase tienen una diferencia mayor, por lo que en este municipio la pendiente si podría ser un factor de decisión para discriminar entre clases y esto se ve reflejado en que la tendencia observada para el intercambio entre las clases continúa en la simulación.

El modelo SLETUH ha sido implementado indiferentes regiones (Oguz *et al*., 2007; Sangawongse *et al*., 2005; Jantz *et al*., 2003; Yang y LO, 2003; Clarke y Gaydos, 1998),

sin embargo en los reportes no se detalla la reproducción de la tendencia ocupada por otro tipo de coberturas y se limitan a discutir la calibración de asentamientos humanos.

| clase de cobertura  |                        |                |  |  |
|---------------------|------------------------|----------------|--|--|
| <b>Clase</b>        | <b>Jitotol</b> $(\% )$ | Cacahoatán (%) |  |  |
| Asentamiento humano | 27,314                 | 8.63           |  |  |
| Agropecuario        | 27,31                  | 21,34          |  |  |
| Vegetación natural  | 25,42                  | 38,77          |  |  |
| Cafetales           | 30,64                  | 53,57          |  |  |

**Cuadro 4.6** Promedio del porcentaje de pendiente del terreno observada por

## *4.4 Modelado con cadenas de Markov*

Las cadenas de Markov reflejan la tendencia de cambio de superficie para cada clase que la observada en el periodo 1999-2005. No obstante esta relación se mantiene solamente en un corto tiempo dado que las superficies tanto en Cacahoatán como en Jitotol se estabilizan en el año 2011, a partir de entonces la superficie ocupada por cada clase se mantiene. En las dos cadenas de Markov tienden a un estado estacionario después de algunos ciclos (Figura 4.14 y Figura 4.15), por lo que se trata de una cadena regular. Lo que muestra esta tendencia es que la distribución de población entre las clases ya no cambia de manera significativa con el paso del tiempo. Esto no quiere decir que ya no hay cambio de celdas entre las clases; la matriz de transición sigue realizando cambios, pero el movimiento entre clases se equilibra permaneciendo la proporción constante (Sandoval y Oyarzum, 2003).

Este modelo al suponer condiciones estables en la transición de clases no permite tener una modificación de las tasas de cambio. Utilizando las cadenas de Markov no hay una retroalimentación de condiciones generadas por los cambios en cierto tiempo, sin embargo si puede considerarse como una aproximación a la tendencia que el modelo SLEUTH podría tener.

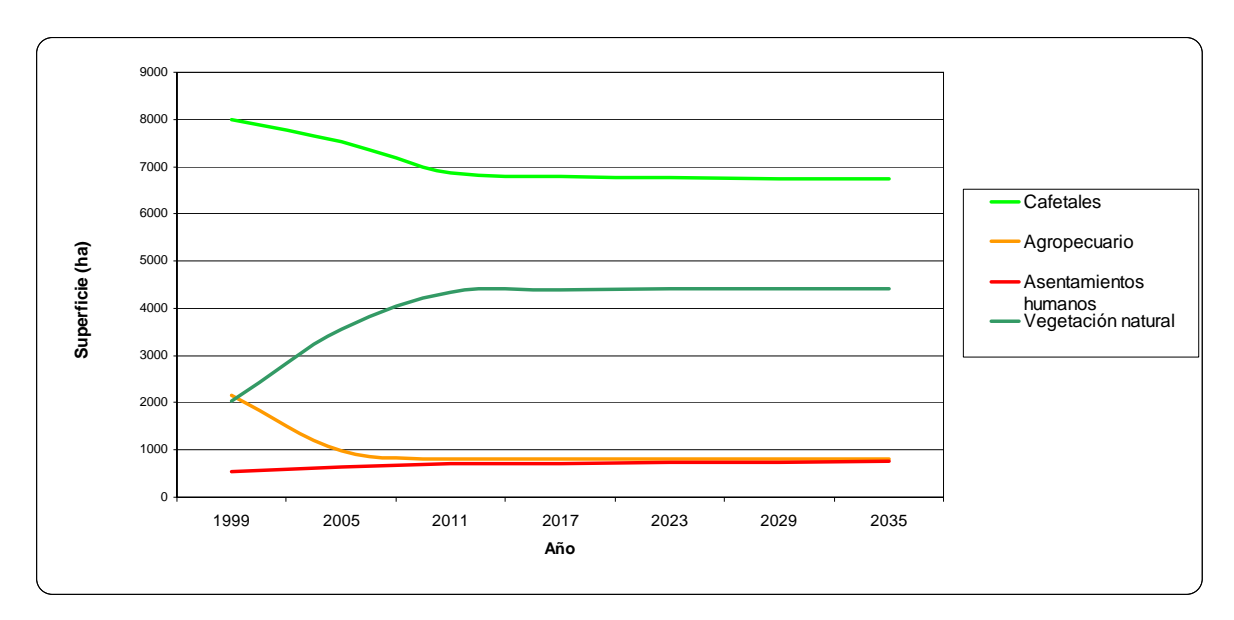

**Figura 4.14** Simulación de la superficie ocupada por clase en el municipio de Cacahoatán en base al modelo Cadenas de Markov.

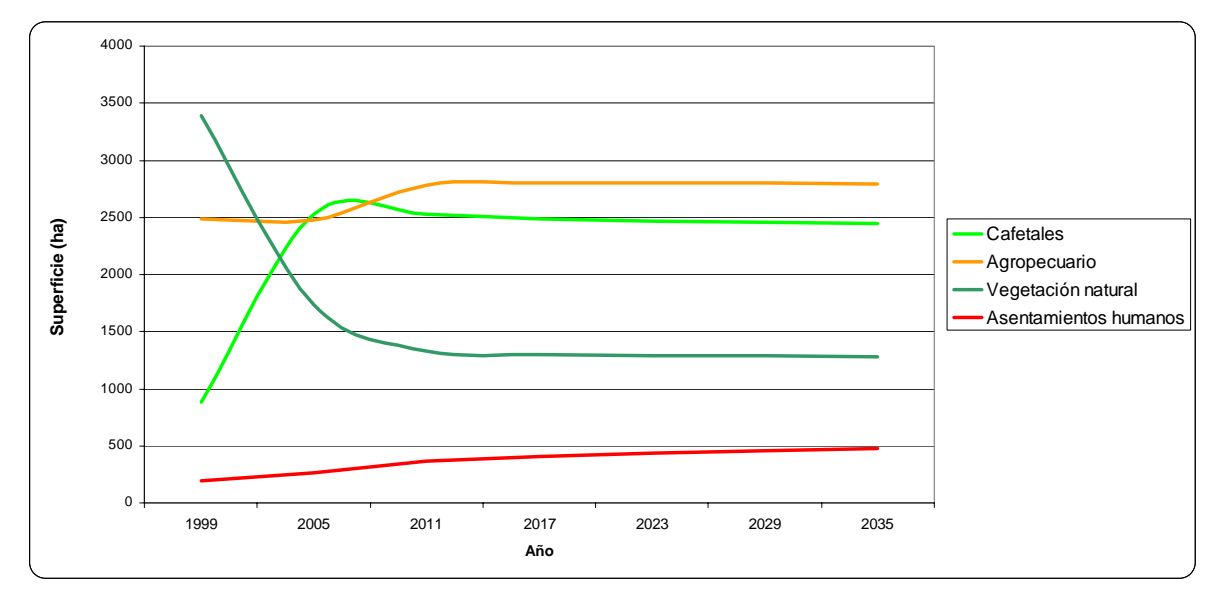

**Figura 4.15** Simulación de la superficie ocupada por clase en el municipio de Jitotol en base al modelo Cadenas de Markov.

# **V. Conclusiones**

En el municipio de Cacahoatán es evidente un proceso de abandono de cafetales y otros tipos de producción agropecuaria, por lo que se tienen eventos de regeneración de la vegetación natural.

En el municipio de Jitotol de Zaragoza se está perdiendo la vegetación natural debido al establecimiento de cultivos de café.

El uso de sensores remotos como fuente de información para describir los cambios en la cobertura y uso del suelo permite complementar los estudios y facilita una visión de conjunto del comportamiento de los cambios y la tendencia que presentan los mismos. Aunque debe tenerse especial atención debido a problemas con similitud entre las clases de cobertura vegetación natural y café.

La clasificación de imágenes satelitales a mayor resolución provee más información de la cobertura vegetal, particularmente en zonas con una cobertura heterogénea.

El uso de una resolución espacial constante es de suma importancia en el análisis de cambios. Los mapas producidos bajo el mismo procedimiento de clasificación, pero con diferentes niveles de detalle pueden dar como resultado diferencias significativas en la caracterización de los paisajes.

Debe de complementarse la clasificación de áreas con cultivos de café bajo sombra para asegurar tener una adecuada contabilización de las áreas que efectivamente tienen café. Una resolución mayor provee más información de la presencia de café.

Las cadenas de Markov, como proceso para el análisis de cambios de uso, resulta ser una herramienta de utilidad para el estudio de la dinámica de un sistema natural. Sin embargo los cambios simulados en los sitios de estudio son más confiables en un intervalo mínimo de iteraciones.

El modelo SLEUTH no describe la dinámica de cambio de uso de suelo en ninguno de los sitios de estudio, por lo que debe buscarse otro que se ajuste mejor a las condiciones de los mismos.

Los modelos que describió el cambio de cobertura del suelo deben de tomarse como una herramienta para decidir el modo en que se tienen que manejar los recursos naturales, no obstante es evidente que un modelo más robusto produce una aproximación más cercana a la realidad.

## **VI. Literatura citada**

- Almeida, C., Batty, M., Vieira-Monteiro, A., Câmara, G., Soares-Filho, B., Coutinho-Cerqueira, G. y Lopes Pennachin, C. 2003. Stochastic cellular automata modeling of urban land use dynamics: Empirical development and estimation. Computers, Environment and Urban Systems 27, 481–509.
- Achard, F., Eva, H., Stibig, H., Mayaux, P. y Gallego, J. 2002. Determination of defeorestation rates of the world's humid tropical forest. Science 297, 999-1002.
- Allen, O. y Allen, E. 1981. The leguminosae. Universidad de Winsconsin, Winsconsin, USA. 803pp.
- Ball, J. 2001. Global forest resources: history and dynamics. en Evans, J., ed. The forest handbook. Blackwell Science. UK. 414 pp.
- Bense, T. 2007. Percepción remota: Introducción. Sextas jornadas de educación en percepción remota en el ámbito del MERCOSUR. Selper. Uruguay. 15 pp.
- Blackman, A., Albers, H., Ávalos-Sartorio, B. y Crooks, L. 2005. Deforestation and shade coffee in Oaxaca, Mexico. Resources for the future: Discussion paper. EUA 05-39 pp.
- Bocco, G. Mendoza, M. y Masera, O. 2001. La dinámica del cambio del uso del suelo en Michoacán: Una propuesta metodológica para el estudio de los procesos de deforestación. Investigaciones Geográficas, Boletín del Instituto de Geografía, UNAM 44, 18-38.
- Briceño-Valera, F. 2005. Las cadenas de Markov en el análisis de cambios y asignación de usos de la tierra. Revista Geográfica Venezolana, 46(1), 35-45.
- Carabias, J. 1990. Hacia un manejo integrado. Revista Ciencias, UNAM, Especial 4, 75-81.
- Castillo, M. 2002. ¿Qué está pasando con los bosques y selvas en Chiapas? Ecofronteras 17, 16-18.
- CEFP. 2001. El mercado de café en México. Cámara de Diputados CEFP/054/2001. México.
- Clarke, K y Gaydos, L. 1997. A self-modifying cellular automaton model of historical urbanization in the San Francisco Bay area. Environment and Planning B: Planning and Design 24, 247–261.
- Clarke, K. y Candau, J. 2000. Probabilistic land cover modeling using deltatrons. en Proceedings of the 38th Annual Meeting of the Urban and Regional Information SystemsAssociation. Chicago, EUA. 11 pp.
- Clarke, K., Candau, J. y Rasmussen, S. 2000. A coupled cellular automaton model for land use/land cover dynamics. Cuarta Conferencia Internacional sobre Integración de SIG y Modelación Ambiental, GIS/EM. Canadá. 12 pp.
- Dietzel, C. y Clarke, K. 2007. Toward optimal calibration of the SLEUTH land use change model. Transactions in GIS 11, 29–45.
- Erdas. 1999. Manual de Erdas. Quinta edición. Leica Geosystems. Universidad Distrital. Colombia. 644 pp.
- Escamilla, E., Ruiz, O., Díaz, G., Landeros, C., Platas, D., Zamarrita, C. y González, V. 2005. El agroecosistema café orgánico en México. Manejo Integrado de Plagas y Agroecología 76, 5-16.
- Espinoza, J. 2007. Matrices de transición y cadenas de Markov. Ciencia…Ahora 20, 120-125.
- FAO. 2007. Situación de los Bosques del Mundo. Disponible en http://www.fao.org
- Flamenco-Sandoval, A. 2007. Dinámica y escenarios sobre los procesos de cambio de cobertura y uso del terreno en el sureste de México: el caso de la selva el Ocote, Chiapas. Tesis de Doctorado. Instituto de Ecología, UNAM. 106pp.
- Gergel, S. y Turner, M. 2002. Learning landscape ecology: a practical guide to concepts and techniques. Springer, New York. 316 pp.
- González-Vargas, L. 1999 Una introducción a los autómatas celulares. Revista de la facultad de Ingeniería de Sistemas Computacionales de la Universidad de Manizales 5, 1-7.
- Gordon, C., Manson, R., Sundberg, J. y Cruz-Angón, A. 2007. Biodiversity, profitability, and vegetation structure in a Mexican coffee agroecosystem. Agriculture, Ecosystems and Environment 118, 256-266.
- Guerra-Martínez, V. y Ochoa-Gaona, S. 2006. Evaluación espacio-temporal de la vegetación y uso del suelo en la Reserva de la Biosfera Pantanos de Centla, Tabasco (1990-2000). Investigaciones Geográficas, Boletín del Instituto de Geografía, UNAM 59, 7-25.
- Helmer, E., Ramos, O., López, T. del M., Quiñones, M. y Diaz, W. 2002. Mapping the forest type and land cover of Puerto Rico. Caribbean Journal of Science 38, 65–183.
- Heywood, V., Casas, A., Ford-Lloyd, B., Kell, S. y Maxted, N. 2007. Conservation and sustainable use of crop wild relatives. Agriculture, Ecosystems and Environment 121, 245-255.
- INEGI (Instituto Nacional de Estadística, Geografía e Informática). 1987. Carta topográfica escala 1: 50 000 clave D15D43.
- INEGI (Instituto Nacional de Estadística, Geografía e Informática). 1994. Carta topográfica escala 1: 50 000 clave D15B53.
- INEGI (Instituto Nacional de Estadística, Geografía e Informática). 2000. Carta topográfica escala 1: 50 000 clave E15D41.
- INEGI (Instituto Nacional de Estadística, Geografía e Informática). 2000. Carta topográfica digital escala 1: 50 000 clave D15B43.
- INEGI (Instituto Nacional de Estadística, Geografía e Informática). 1994. Carta topográfica digital escala 1: 50 000 clave D15B53.
- INEGI (Instituto Nacional de Estadística, Geografía e Informática), 1994. Carta topográfica digital escala 1: 50 000 clave D15B43.
- INEGI (Instituto Nacional de Estadística, Geografía e Informática). 2000. Ortofoto digital escala 1: 40 000 clave D15B43e.
- INEGI (Instituto Nacional de Estadística, Geografía e Informática). 2000. Ortofoto digital escala 1: 40 000 clave D15B53b.
- INEGI (Instituto Nacional de Estadística, Geografía e Informática). 2000. Ortofoto digital escala 1: 40 000 clave E15D41e.
- INEGI (Instituto Nacional de Estadística, Geografía e Informática). 2000. Ortofoto digital escala 1: 40 000 clave E15D41f.
- INMECAFE. 1979. Efectos de la sombra en la producción. Tecnología Cafetalera Mexicana: 30 años de investigación y experimentación. México. 81-82 pp.
- Jantz, C., Goetz, S. y Shelley, M. 2003. Using the SLEUTH urban growth model to simulate the impacts of future policy scenarios on urban land use in the Baltimore Washington metropolitan area. Environment and Planning B: Planning and Design 30, 251- 271.
- Jackson, L., Pascual, U. y Hodking, T. 2007. Utilizing and conserving agrobiodiversity in agricultural landscapes. Agriculture, Ecosystems and Environment 121, 196-210.
- Jáuregui-Diaz, J. y Ávila-Sánchez, M. 2007. Estados Unidos, un lugar de destino para los migrantes chiapanecos. Migraciones Internacionales 4, 5-38.
- Kaimowitz, D. y Angelsen, A. 1998. Economic models of tropical deforestation: a review. Center for International Forestry Research. Bogor, Indonesia. 153 pp.
- Lambin, E. 1997. Modelling and monitoring land-cover change in tropical regions. Progress in Physical Geography 21, 375-393.
- Lambin, E. Geist, H. y Lepers, J. 2003. Dynamics of land use change in tropical regions. Annual Review of Environmental Resources 28, 205–241.
- Lesschen, J.P., Verburg, P.H. y Staal, S. 2005. Statistical methods for analysing the spatial dimension of changes in land use and farming systems. The International Livestock Research Institute, Kenya. Universidad de Wageningen, Paises Bajos. 107 pp.
- Lira, J. 1987. La percepción remota: nuestros ojos desde el espacio. La Ciencia desde México 33, FCE, México 120 pp.
- López-Granados, E., Bocco, G. y Mendoza-Cantu, M. 2000. Predicción del cambio de cobertura y uso del suelo, el caso de la ciudad de Morelia. Investigaciones Geográficas, Boletín del Instituto de Geografla, UNAM 45, 56-76.
- Lunetta, R., Alvarez, R., Edmonds, C., Lyon, J., Elvidge, C., Bonifaz R. y García C. 2002. NALC/Mexico land-cover mapping results: implications for assessing landscape condition. International Journal of Remote Sensing 23, 3129-3148.
- Lynn, Tamara. 1995. Linear Algebra. Universidad de Rice. EUA. 217 pp.
- Mandujano, I. 2006. Chiapas migrante. Diario Estesur. 29 de diciembre de 2006. Chiapas, México.
- Mas, J. y Fernandez, T. 2003. Una evaluación cuantitativa de los errores en el monitoreo de los cambios de cobertura por comparación de mapas. Investigaciones Geográficas, Boletín del Instituto de Geografía, UNAM 51, 73-87.
- Merino, L. 2003. Procesos de uso y gestión de los recursos naturales comunes. en Sánchez, O, Vega, E., Peters, E. y Monroy, O. eds., Conservación de ecosistemas templados de montaña en México. INE. 316 pp.
- Miles, N. 2002. Mexico's devastating forest loss. BBC News Worl Edition.
- Nelson, G. y Geoghegan, J. 2002. Deforestation and land use change: Sparse data environments. Agricultural Economics 27,201–216.
- Nestel, D. 1995. Coffee in Mexico: international market, agricultural landscape end ecology. Ecological economics 15, 165-178.
- Nicholas, M. 2007. Dr. Nicholas Short's Remote Sensing Tutorial. Pagina electrónica de la NASA. Estados Unidos. Disponible en http://rst.gsfc.nasa.gov/
- Oguz, H., Klein, A. y Srinivasan, R. 2007. Using the Sleuth urban growth model to simulate the impacts of future policy scenarios on urban land use in the Houston-Galveston-Brazoria CMSA. Research Journal of Social Sciences, 2, 72-82.
- Ojima, D., Galván, K. y Turner B. 1994. The Global Impact of Land-Use Change. BioScience 44, 300-304.
- Peeters, L., Soto-Pinto, L., Perales, H., Montoya, G. y Ishiki, M. 2003. Coffee production, timber, and firewood in traditional and Inga-shaded plantations in Southern Mexico. Agriculture, Ecosystems and Environment 95, 481–493.
- Perfecto, I., Vandermeerb, J., Masa, A. y Soto-Pinto, V. 2005. Biodiversity, yield, and shade coffee certification. Ecological Economics 54, 435–446.
- Ramírez-Ramírez, I., Jiménez-Cruz, M. y Martínez-Pacheco, A. 2005. Estructura y densidad de la red de caminos en la Reserva de la Biósfera Mariposa Monarca. Investigaciones Geográficas, Boletín del Instituto de Geografía, UNAM 57, 68-80.
- Rice, R. y Ward, J. 1996. Coffee, conservation, and commerce in the western hemisphere. Smithsonian Migratory Bird Center, Washington, DC. 25 pp.
- Rudela, T., Coomesb, O., Moranc, E., Angelsene, A., Xuf, J. y Lambin, E. 2005. Forest transitions: towards a global understanding of land use change. Global Environmental Change 15, 23– 31.
- Sandovah, V. y Oyarzun, V. 2003. Modelamiento y prognosis espacial del cambio en el uso del suelo. Quebracho 11,9-21.

Sangawongse, S., Sun, C. y Tsai, B. 2005 Urban growth and land cover change on Chiang Mai and Taipei: results from the SLEUTH model. International Congress on Modelling and Simulation. Modelling and Simulation Society of Australia and New Zealand, 2622-2628. SEMARNAT, 2002. Recursos forestales. Sistema Nacional de Información Ambiental y de Recursos Naturales, México. Diponible en : www.semarnat.gob.mx/INFORMACIONAMBIENTAL/Pages/sniarn.aspx/ Soares-Filho, B., Curtis D., Curran, L.M. Coutinho-Cerqueira, G., Garcia, R. A., Azevedo-Ramos,

- C., Voll, E., McDonald, A., Lefebvre, P. y Schlesinger, P. 2006. Modelling conservation in the Amazon basin. Nature 440, 520-523.
- Soto-Pinto, L., Perfecto, I., Castillo-Hernández, J. y Caballero-Nieto, J. 2000. Shade effect on coffee production at the northern Tzeltal zone of the state of Chiapas, Mexico. Agriculture, Ecosystems and Environment 80, 61–69.
- Toledo, V. y Moguel, P. 1996. El café en México, ecología, cultura indígena y sustentabilidad. Ciencias 43, 40-51.
- Velázquez, A., Mas, J., Mayorga, R., Palacio, A., G. Bocco, G. Gómez, L. Luna, L., Trejo, I., López, J., Palma, M., Peralta, A., Prado, J. y González, F. 2001. El inventario forestal Nacional 2000. Ciencias, 64, 13-19.
- Verburg, P.H., Schot, P., Dijst, M. y Veldkamp, A. 2004. Land use change modelling: current practice and research priorities. Geojournal 61, 309-324.
- Verburg, P., Veldkamp, A., Willemen, L., Overmars, K. y Castella, J. C. 2004. Landscape level analysis of the spatial and temporal complexity of land-use change. 2004. en DeFries, R., Asner, G., Houghton, R. eds., Ecosystems and Land Use Change. Geophysical Monograph Series 153, 344 pp.
- Verburg, P. 2006. Simulating feedbacks in land use and land cover change models. Landscape Ecology 21, 1171–1183.
- Vieira, T., Alves, H., Souza, V., Bernardes, T. y Lacerda, M. 2006. Assesing and mapping changes, in space and time, of coffee lands of the state of Minas Gerais in Brazil. Segundo Simposio de la Comisión Técnica del ISPRS, Vienna. 31pp.
- Yang, X. y Lo C. 2003. Modelling urban growth and landscape changes in the Atlanta metropolitan area. Internacional Journal of Geographical Information Science 17, 463-488.

# **VII. ANEXOS**

*CARTOGRAFIA* 

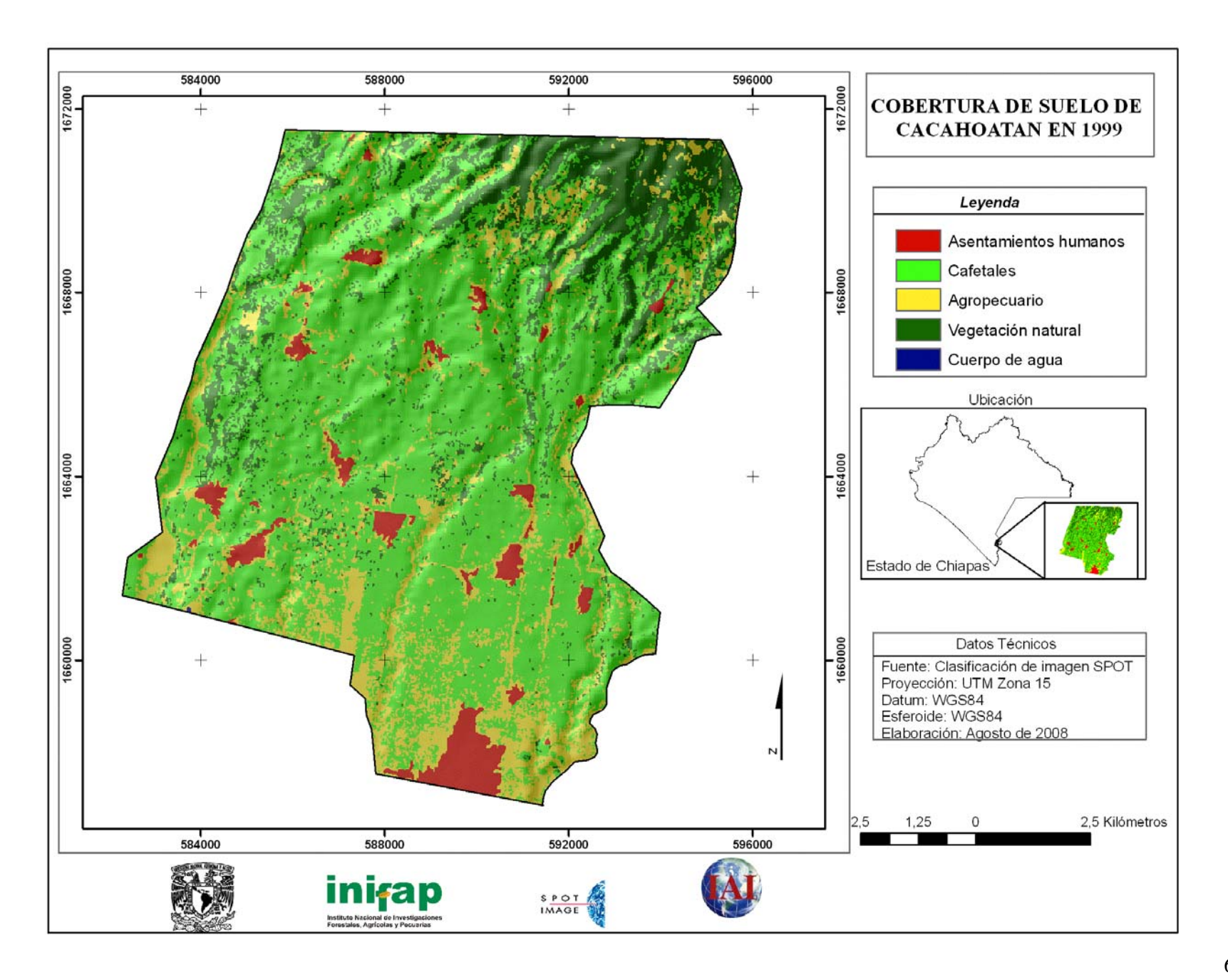

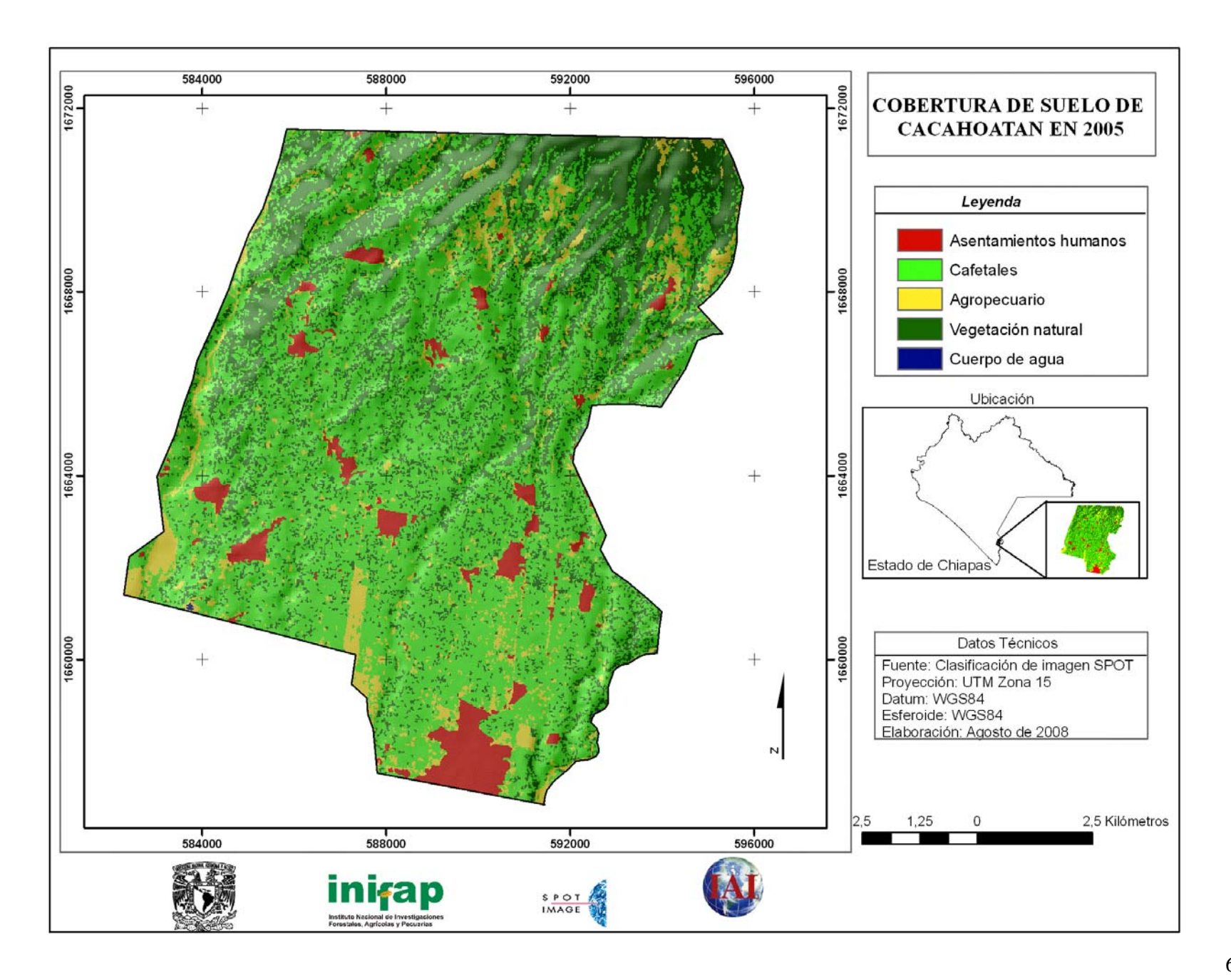
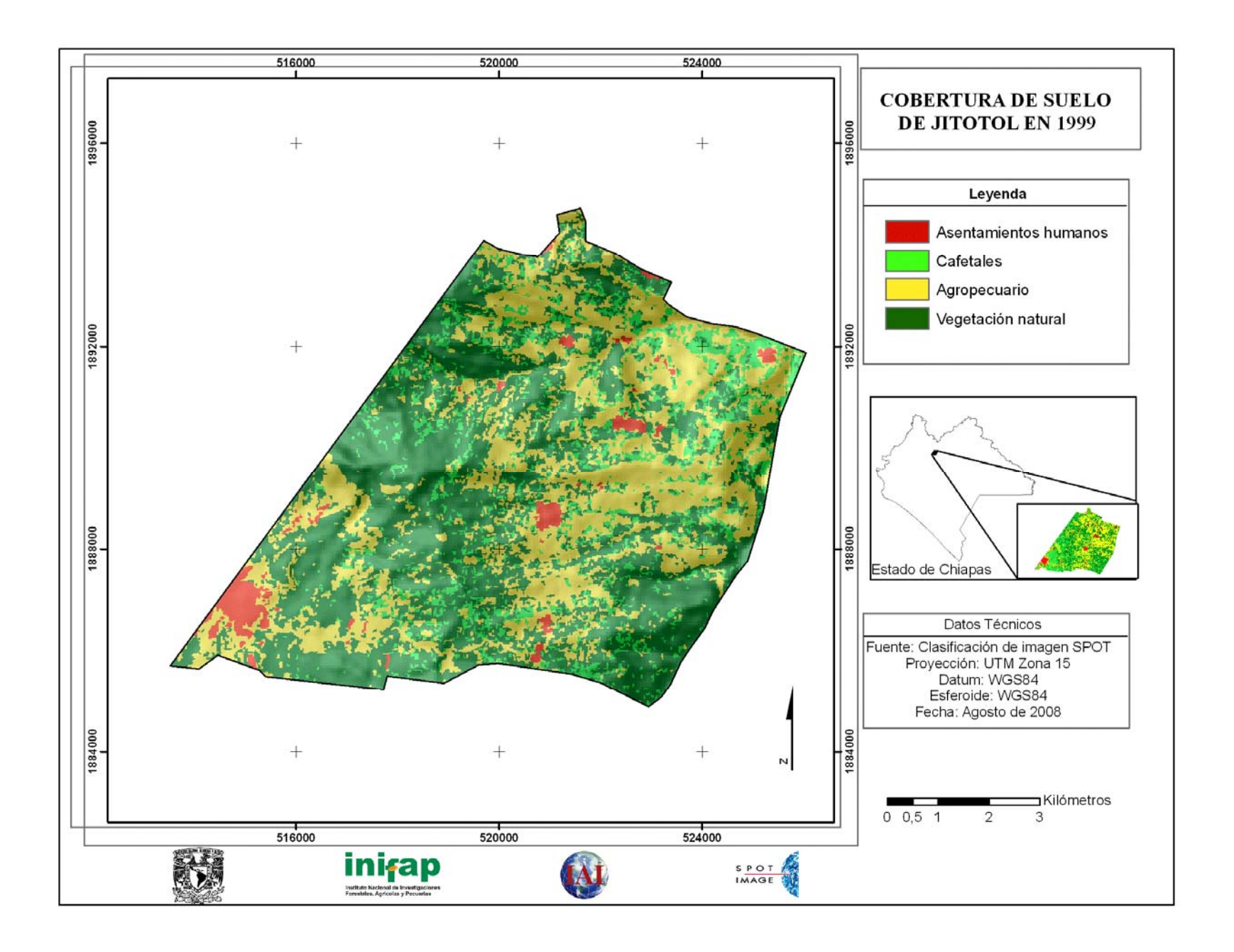

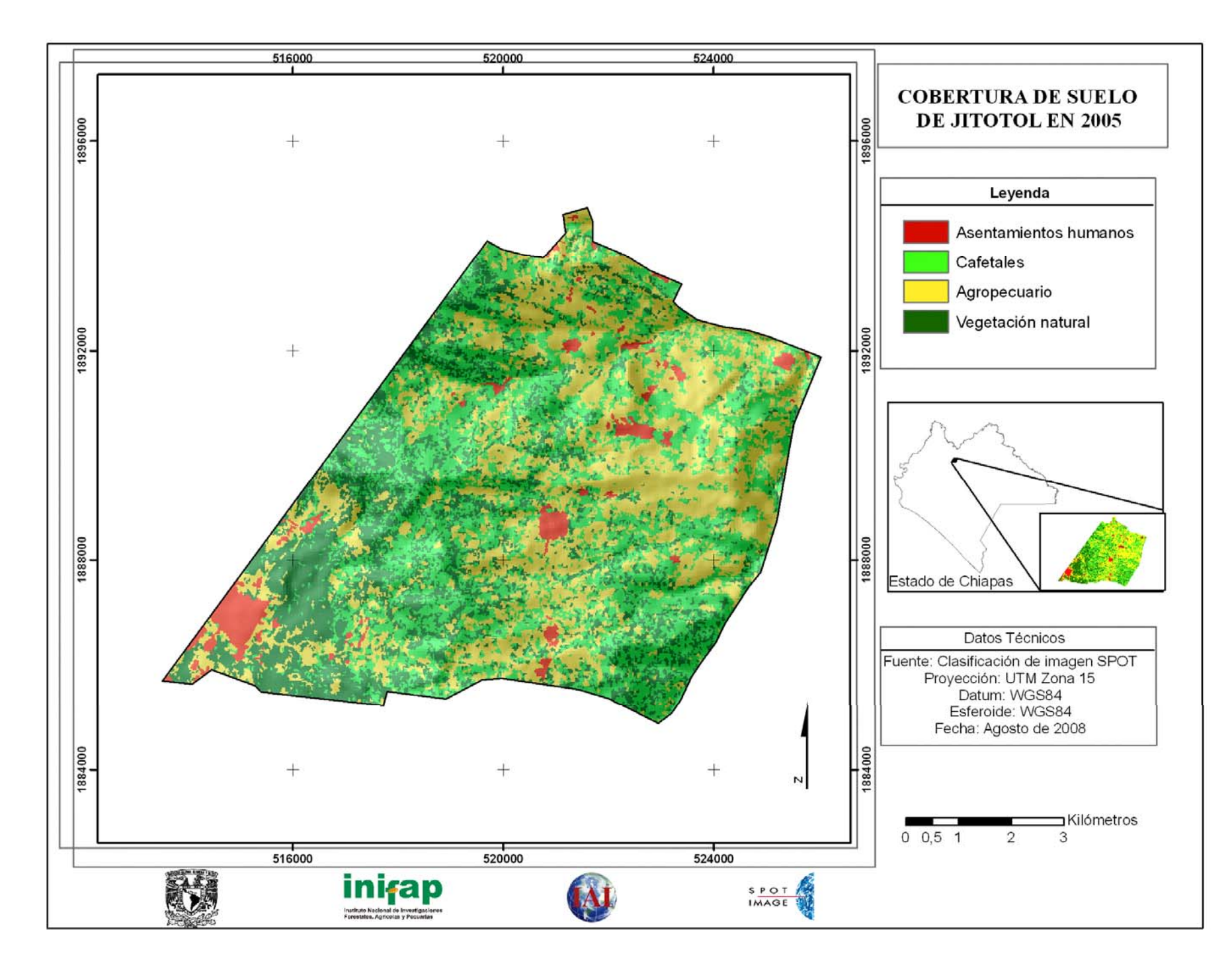